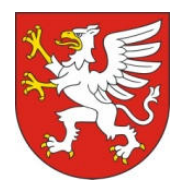

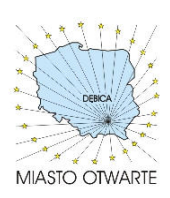

Gmina Miasta Dębica ul. Ratuszowa 2 39-200 Dębica woj. podkarpackie tel. 014 68 38 100 fax. 014 68 38 161 adres internetowy: www.debica.pl e-mail: umdebica@um.debica.pl Nr referencyjny nadany sprawie przez Zamawiającego BZP.271.18.2013.JS

## SPECYFIKACJA ISTOTNYCH WARUNKÓW ZAMÓWIENIA PUBLICZNEGO (SIWZ)

DLA PRZETARGU NIEOGRANICZONEGO NA USŁUGI O WARTOŚCI PONIŻEJ 200 000 EURO

przeprowadzanego zgodnie z postanowieniami ustawy z dnia 29 stycznia 2004 r. Prawo zamówień publicznych (t.j. Dz. U. z 2010 r. Nr 113, poz. 759 ze zm.).

## ZAKUP DLA ADMINISTRACJI SAMORZĄDOWEJ OPROGRAMOWANIA I SPRZĘTU INFORMATYCZNEGO NIEZBĘDNEGO DO INTEGRACJI PRACY E-URZĘDU.

Zatwierdzam:

## NACZELNIK WYDZIAŁU Administracji Organizacji i Personelu

inż. Stanisław Malinowski

Specyfikacja niniejsza zawiera 62 stron.

## Specyfikacja niniejsza zawiera:

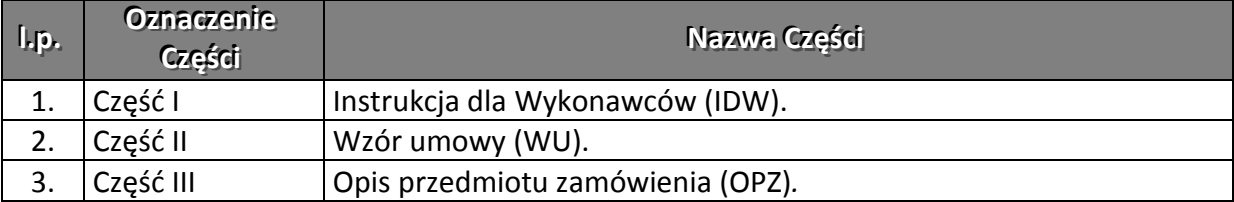

CZEŚĆ I – INSTRUKCJA DLA WYKONAWCÓW (IDW)

# INSTRUKCJA DLA WYKONAWCÓW

## **CZEŚĆ I – INSTRUKCJA DLA WYKONAWCÓW**

## Spis treści:

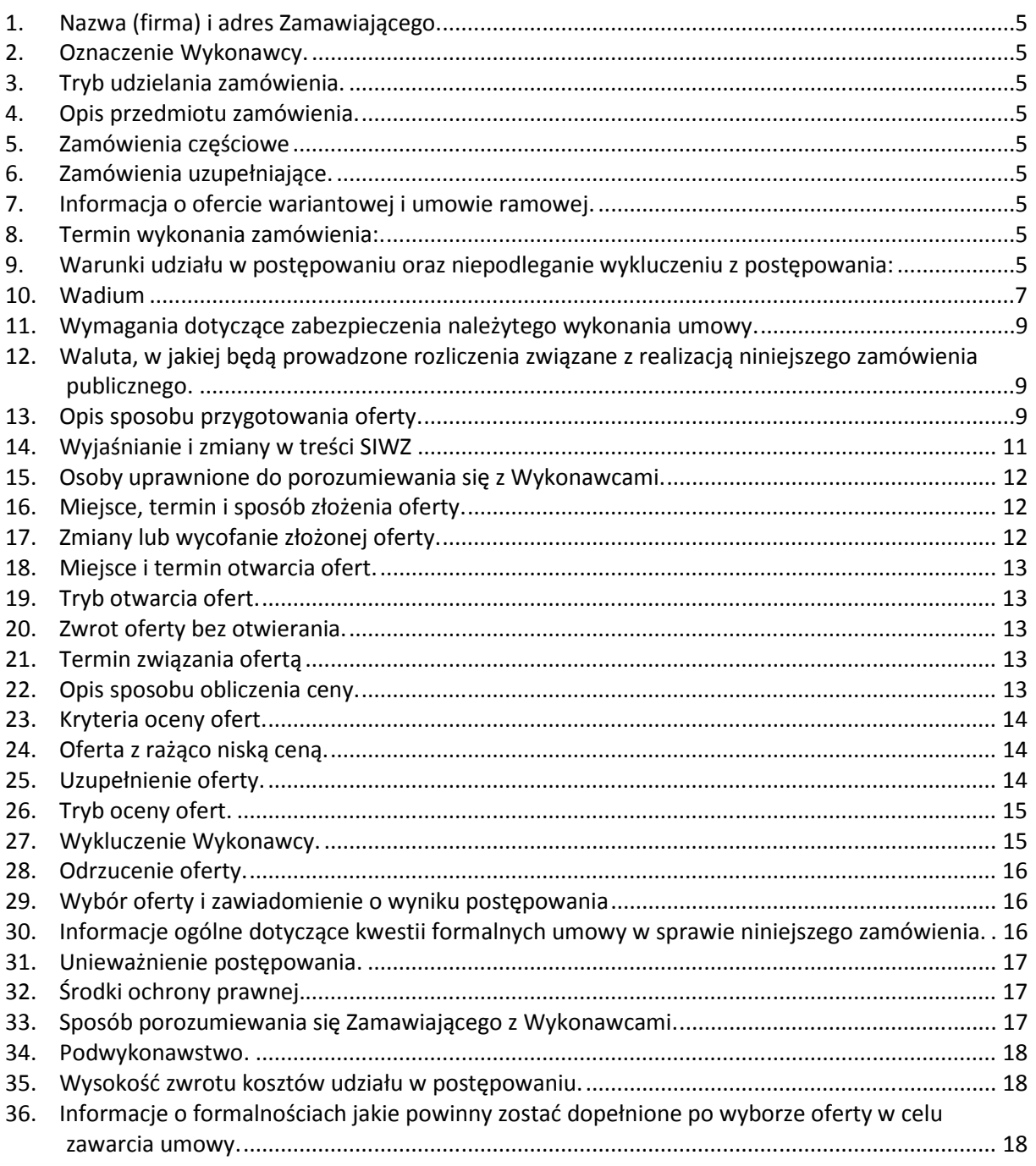

## 1. Nazwa (firma) i adres Zamawiającego.

Gmina Miasta Dębica ul. Ratuszowa 2 39-200 Dębica zwane dalej Zamawiającym

## 2. Oznaczenie Wykonawcy.

Na potrzeby niniejszej SIWZ za Wykonawcę - uważa się osobę fizyczną, osobę prawną albo jednostkę organizacyjną nieposiadającą osobowości prawnej, która ubiega się o udzielenie zamówienia publicznego, złożyła ofertę lub zawarła umowę w sprawie zamówienia publicznego.

## 3. Tryb udzielania zamówienia.

Postępowanie prowadzone jest w trybie przetargu nieograniczonego na podstawie art. 10 ust. 1 oraz 39 - 44 ustawy z dnia 29 stycznia 2004 r. Prawo zamówień (t.j. Dz. U. z 2010 r. Nr 113, poz. 759 ze zm.).

## 4. Opis przedmiotu zamówienia.

## Zakup środków trwałych i wartości niematerialnych i prawnych: Zakup i dostawa 57 zestawów komputerowych, w tym:

- a) 30 komputerów stacjonarnych z systemem operacyjnym i monitorem,
- b) 17 laptopów z systemem operacyjnym i przekątną ekranu 15,6",
- c) 10 laptopów z systemem operacyjnym i przekątną ekranu 17,3".

## Kod CPV:

30.20.00.00-Urządzenia komputerowe 48.00.00.00-Pakiety oprogramowania i systemy Informatyczne 30.23.13.00-Monitory ekranowe 72.61.10.00-Usługi w zakresie wsparcia technicznego

## 5. Zamówienia częściowe

Zamawiający nie dopuszcza możliwości składania ofert częściowych.

## 6. Zamówienia uzupełniające.

Zamawiający nie przewiduje możliwości udzielenia zamówień uzupełniających.

## 7. Informacja o ofercie wariantowej i umowie ramowej.

7.1. Zamawiający nie dopuszcza składanie ofert wariantowych.

7.2. Zamawiający nie przewiduje zawrzeć umowy ramowej z Wykonawcami.

## 8. Termin wykonania zamówienia: 2 tygodnie od daty zawarcia umowy.

## 9. Warunki udziału w postępowaniu oraz niepodleganie wykluczeniu z postępowania:

- 9.1.Wykonawcy ubiegający się o zamówienie publiczne muszą spełniać niżej wymienione warunki udziału w postępowaniu:
	- 9.1.1. Uprawnienia do wykonywania określonej działalności lub czynności, jeżeli przepisy prawa nakładają obowiązek ich posiadania:

Zamawiający nie wprowadza szczegółowego opisu spełniania tego warunku. Ocena spełniania niniejszego warunku zostanie dokonana w oparciu

o dostarczone oświadczenie o spełnianiu warunków udziału w postępowaniu, wg formuły: spełnia - nie spełnia.

## 9.1.2. Wiedza i doświadczenie:

Warunek ten zostanie spełniony jeżeli Wykonawca wykaże się wykonaniem w okresie ostatnich 3 lat przed upływem terminu składania ofert dwóch dostaw, które obejmowały: podłączenie, instalację i uruchomienie zestawów komputerowych o wartości min. 70 000,00 zł brutto każda.

Ocena spełniania niniejszego warunku zostanie dokonana w oparciu

o dostarczone dokumenty, wg formuły: spełnia - nie spełnia.

## 9.1.3. Potencjał techniczny:

Zamawiający nie wprowadza szczegółowego opisu spełniania tego warunku. Ocena spełniania niniejszego warunku zostanie dokonana w oparciu o dostarczone oświadczenie o spełnianiu warunków udziału w postępowaniu, wg formuły: spełnia - nie spełnia.

## 9.1.4. Osoby zdolne do wykonania zamówienia:

Zamawiający nie wprowadza szczegółowego opisu spełniania tego warunku. Ocena spełniania niniejszego warunku zostanie dokonana w oparciu o dostarczone oświadczenie o spełnianiu warunków udziału w postępowaniu, wg formuły: spełnia - nie spełnia.

## 9.1.5. Sytuacja ekonomiczna i finansowa:

Zamawiający nie wprowadza szczegółowego opisu spełniania tego warunku. Ocena spełniania niniejszego warunku zostanie dokonana w oparciu o dostarczone oświadczenie o spełnianiu warunków udziału w postępowaniu, wg formuły: spełnia - nie spełnia.

- 9.2.Informacja o oświadczeniach lub dokumentach, jakie mają dostarczyć Wykonawcy w celu potwierdzenia spełniania warunków udziału w postępowaniu:
	- 9.2.1. Oświadczenie o spełnianiu warunków udziału w postępowaniu zgodnie z art. 44 Ustawy Pzp - według wzoru stanowiącego załącznik nr 2 do niniejszej IDW.
	- 9.2.2. wykaz wykonanych, a w przypadku świadczeń okresowych lub ciągłych również wykonywanych, dostaw i usług w zakresie niezbędnym do wykazania spełniania warunku wiedzy i doświadczenia w okresie ostatnich trzech lat przed upływem terminu składania ofert, a jeżeli okres prowadzenia działalności jest krótszy — w tym okresie, z podaniem ich wartości, przedmiotu, dat wykonania i odbiorców, oraz załączeniem dokumentu potwierdzającego, że te dostawy i usługi zostały wykonane lub są wykonywane należycie - według wzoru stanowiącego załącznik nr 3 do niniejszej IDW.
- 9.3.Wykonawca ubiegający się o zamówienie publiczne musi wykazać brak podstaw do wykluczenia z postępowania poprzez przedstawienie następujących dokumentów:
	- 9.3.1. Oświadczenia o braku podstaw do wykluczenia według wzoru stanowiącego załacznik nr 4 do niniejszej IDW.
	- 9.3.2. Aktualnego odpisu z właściwego rejestru lub centralnej ewidencji i informacji o działalności gospodarczej, jeżeli odrębne przepisy wymagają wpisu do rejestru lub ewidencji, w celu wykazania braku podstaw do wykluczenia w oparciu o art. 24 ust. 1 pkt. 2 ustawy Pzp, wystawionego nie wcześniej niż 6 miesięcy przed upływem terminu składania wniosków o dopuszczenie do udziału w postępowaniu o udzielenie zamówienia albo składania ofert.
- 9.4.Wykonawcy posiadający siedzibę poza terytorium Rzeczpospolitej Polskiej:
	- 9.4.1. Stosownie do treści § 2 pkt. 2. rozporządzenia Prezesa Rady Ministrów z dnia 30 grudnia 2009r. w sprawie rodzajów dokumentów, jakich może żądać zamawiający od wykonawcy oraz form, w jakich te dokumenty mogą być składane, jeżeli Wykonawca ma siedzibę lub miejsce zamieszkania poza terytorium

Rzeczypospolitej Polskiej, zamiast dokumentów, o których mowa powyżej w pkt. 9.3, składa dokument lub dokumenty, wystawione w kraju, w którym ma siedzibę lub miejsce zamieszkania, potwierdzające odpowiednio, że: nie otwarto jego likwidacji ani nie ogłoszono upadłości – wystawiony nie wcześniej niż 6 miesięcy przed upływem terminu składania ofert.

- 9.4.2. W przypadku wątpliwości co do treści dokumentu złożonego przez wykonawcę mającego siedzibę lub miejsce zamieszkania poza terytorium Rzeczypospolitej Polskiej, zamawiający może zwrócić się do właściwych organów odpowiednio miejsca zamieszkania osoby lub kraju, w którym wykonawca ma siedzibę lub miejsce zamieszkania, z wnioskiem o udzielenie niezbędnych informacji dotyczących przedłożonego dokumentu.
- 9.5.W celu potwierdzenia, że oferowane dostawy odpowiadają wymaganiom określonym przez Zamawiającego, Wykonawca powinien przedłożyć następujące dokumenty:
	- 9.5.1. Opisy urządzeń technicznych, instrukcje obsługi,
	- 9.5.2. Zaświadczenia podmiotu uprawnionego do kontroli jakości potwierdzającego, że dostarczane produkty odpowiadają określonym normom lub specyfikacjom technicznym,
- 9.6.Wykonawca powołujący się przy wykazywaniu spełniania warunków udziału w postępowaniu na potencjał innych podmiotów, które będą brały udział w realizacji części zamówienia, przedkłada także dokumenty dotyczące tego podmiotu w zakresie wymaganym dla wykonawcy określonym w pkt. 9.3. IDW.
- 9.7.Stosownie do treści art. 26 ust. 2b UPzp Wykonawca może polegać na wiedzy i doświadczeniu, potencjale technicznym, osobach zdolnych do wykonania zamówienia lub zdolnościach finansowych innych podmiotów, niezależnie od charakteru prawnego łączących go z nim stosunków. Wykonawca w takiej sytuacji zobowiązany jest udowodnić zamawiającemu, iż będzie dysponował zasobami niezbędnymi do realizacji zamówienia, w szczególności przedstawiając w tym celu pisemne zobowiązanie tych podmiotów do oddania mu do dyspozycji niezbędnych zasobów na okres korzystania z nich przy wykonywaniu zamówienia.

## 9.8.Wykonawcy wspólnie ubiegający się udzielenie zamówienia.

- 9.8.1. Wykonawcy wspólnie ubiegający się o udzielenie niniejszego zamówienia powinni spełniać warunki udziału w postępowaniu oraz złożyć dokumenty potwierdzające spełnianie tych warunków zgodnie z zapisami zawartymi w pkt 9 IDW. Ponadto tacy Wykonawcy ustanawiają Pełnomocnika do reprezentowania ich w niniejszym postępowaniu albo reprezentowania ich w postępowaniu i zawarcia umowy w sprawie zamówienia publicznego. Zaleca się aby Pełnomocnikiem był jeden z Wykonawców wspólnie ubiegających się o udzielenie zamówienia.
- 9.8.2. Wszelka korespondencja prowadzona będzie wyłącznie z Pełnomocnikiem.
- 9.8.3. Wykonawcy wspólnie ubiegający się o niniejsze zamówienie, których oferta zostanie uznana za najkorzystniejszą, przed podpisaniem umowy o realizację zamówienia, są zobowiązani przedstawić Zamawiającemu stosowne porozumienie zawierające w swojej treści następujące postanowienia: zawiązana co najmniej na czas nie krótszy niż czas trwania umowy powiększony o okres, rękojmi lub gwarancji, przedłożona w określonym terminie.

## 10. Wadium

## 10.1.Wysokość wadium.

Każdy Wykonawca zobowiązany jest zabezpieczyć swą ofertę wadium w wysokości: 3 000,00zł, słownie: trzy tysiące złotych

## 10.2. Forma wadium.

Wadium może być wniesione w następujących formach:

- 10.2.1. pieniądzu;
- 10.2.2. poręczeniach bankowych lub poręczeniach spółdzielczej kasy oszczędnościowokredytowej, z tym że poręczenie kasy jest zawsze poręczeniem pieniężnym;
- 10.2.3. gwarancjach bankowych;
- 10.2.4. gwarancjach ubezpieczeniowych;
- 10.2.5. poręczeniach udzielanych przez podmioty, o których mowa w art. 6b ust. 5 pkt 2 ustawy z dnia 9 listopada 2000 r. o utworzeniu Polskiej Agencji Rozwoju Przedsiębiorczości (Dz. U. Nr 109, poz. 1158, z późn. zm.).
- 10.3.W przypadku składania przez Wykonawcę wadium w formie gwarancji, gwarancja powinna być sporządzona zgodnie z obowiązującym prawem i winna zawierać następujące elementy:
	- 10.3.1. nazwę dającego zlecenie (Wykonawcy), beneficjenta gwarancji (Zamawiającego), gwaranta (banku lub instytucji ubezpieczeniowej udzielających gwarancji) oraz wskazanie ich siedzib,
	- 10.3.2. określenie wierzytelności, która ma być zabezpieczona gwarancją,
	- 10.3.3. kwotę gwarancji,
	- 10.3.4. termin ważności gwarancji
	- 10.3.5. zobowiązanie gwaranta do: "zapłacenia kwoty gwarancji na pierwsze pisemne żądanie Zamawiającego zawierające oświadczenie, iż Wykonawca, którego ofertę wybrano:

- odmówił podpisania umowy na warunkach określonych w ofercie, lub

- nie wniósł zabezpieczenia należytego wykonania umowy

- zawarcie umowy w sprawie zamówienia publicznego stało się niemożliwe z przyczyn leżących po stronie Wykonawcy

- oraz w sytuacji kiedy Wykonawca w odpowiedzi na wezwanie, o którym mowa w art. 26 ust. 3, nie złożył dokumentów lub oświadczeń, o których mowa w art.

25 ust. 1, lub pełnomocnictw, chyba że udowodni, że wynika to z przyczyn nieleżących po jego stronie,

## 10.4.Miejsce i sposób wniesienia wadium.

10.4.1. Wadium wnoszone w pieniądzu należy wpłacić na następujący rachunek Zamawiającego:

## Bank PKO S.A., nr 93 1240 4764 1111 0000 4866 4471.

Do oferty należy dołączyć kopię polecenia przelewu.

10.4.2. Wadium wnoszone w innych dopuszczonych przez Zamawiającego formach należy złożyć w kasie zamawiającego. Kasa mieści się w pokoju nr 119 w siedzibie zamawiającego kasa jest czynna w godzinach 9 $^{\underline{00}}$  - 13 $^{\underline{00}}$ .

## 10.5. Termin wniesienia wadium.

Wadium należy wnieść przed upływem terminu składania ofert, przy czym wniesienie wadium w pieniądzu za pomocą przelewu bankowego Zamawiający będzie uważał za skuteczne tylko wówczas, gdy bank prowadzący rachunek Zamawiającego potwierdzi, że otrzymał taki przelew przed upływem terminu składania ofert.

W wymienionym przypadku dołączenie do oferty kopii polecenia przelewu wystawionego przez Wykonawcę jest warunkiem koniecznym ale nie wystarczającym do stwierdzenia przez Zamawiającego terminowego wniesienia wadium przez Wykonawcę.

## 10.6. Zwrot wadium.

Zamawiający zwróci niezwłocznie wadium według zasad określonych w art. 46 u.p.z.p.:

- 10.6.1. Zamawiający zwraca wadium wszystkim wykonawcom niezwłocznie po wyborze oferty najkorzystniejszej lub unieważnieniu postępowania, z wyjątkiem wykonawcy, którego oferta została wybrana jako najkorzystniejsza, z zastrzeżeniem pkt. 10.7.
- 10.6.2. Wykonawcy, którego oferta została wybrana jako najkorzystniejsza, zamawiający zwraca wadium niezwłocznie po zawarciu umowy w sprawie

zamówienia publicznego oraz wniesieniu zabezpieczenia należytego wykonania umowy.

- 10.6.3. Zamawiający zwraca niezwłocznie wadium, na wniosek wykonawcy, który wycofał ofertę przed upływem terminu składania ofert.
- 10.6.4. Jeżeli wadium wniesiono w pieniądzu, zamawiający zwraca je wraz z odsetkami wynikającymi z umowy rachunku bankowego, na którym było ono przechowywane, pomniejszone o koszty prowadzenia rachunku bankowego oraz prowizji bankowej za przelew pieniędzy na rachunek bankowy wskazany przez wykonawcę.

#### 10.7.Utrata wadium.

Zamawiający zatrzymuje wadium wraz z odsetkami, jeżeli Wykonawca, którego oferta została wybrana:

- 10.7.1. odmówił podpisania umowy w sprawie zamówienia publicznego na warunkach określonych w ofercie;
- 10.7.2. nie wniósł wymaganego zabezpieczenia należytego wykonania umowy;
- 10.7.3. zawarcie umowy w sprawie zamówienia publicznego stało się niemożliwe z przyczyn leżących po stronie Wykonawcy.

Zamawiający również zatrzymuje wadium wraz z odsetkami, jeżeli Wykonawca w odpowiedzi na wezwanie, o którym mowa w art. 26 ust. 3 U.P.z.p. Nie złożył dokumentów lub oświadczeń, o których mowa w art. 25 ust. 1, lub pełnomocnictw, chyba że udowodni, że wynika to z przyczyn nieleżących po jego stronie.

## 11. Wymagania dotyczące zabezpieczenia należytego wykonania umowy.

Zamawiający nie wymaga wniesienia zabezpieczenia należytego wykonania umowy.

12. Waluta, w jakiej będą prowadzone rozliczenia związane z realizacją niniejszego zamówienia publicznego.

Wszelkie rozliczenia związane z realizacją zamówienia publicznego, którego dotyczy niniejsza SIWZ dokonywane będą w PLN na rachunek bankowy Wykonawcy otwarty w PLN.

#### 13. Opis sposobu przygotowania oferty.

## 13.1. Wymagania podstawowe

- 13.1.1. Każdy Wykonawca może złożyć tylko jedną ofertę.
- 13.1.2. Wykonawca nie może wystąpić w innych ofertach jako Wykonawca lub Wykonawca wspólnie ubiegający się o udzielenie zamówienia.
- 13.1.3. Ofertę należy przygotować ściśle według wymagań określonych w niniejszej SIWZ.
- 13.1.4. Oferta musi być podpisana przez osoby upoważnione do reprezentowania Wykonawcy (Wykonawców). Oznacza to, iż jeżeli z dokumentu(ów) określającego(ych) status prawny Wykonawcy(ów) lub pełnomocnictwa (pełnomocnictw) wynika, iż do reprezentowania Wykonawcy(ów) upoważnionych jest łącznie kilka osób dokumenty wchodzące w skład oferty muszą być podpisane przez wszystkie te osoby.
- 13.1.5. Upoważnienie osób podpisujących ofertę do jej podpisania musi bezpośrednio wynikać z dokumentów dołączonych do oferty. Oznacza to, że jeżeli upoważnienie takie nie wynika wprost z dokumentu stwierdzającego status prawny Wykonawcy (odpisu z właściwego rejestru) to do oferty należy dołączyć oryginał pełnomocnictwa wystawionego przez osoby do tego upoważnione lub kopii potwierdzonej notarialnie.
- 13.1.6. Wzory dokumentów dołączonych do niniejszej IDW powinny zostać wypełnione przez Wykonawcę i dołączone do oferty bądź też przygotowane przez Wykonawcę w zgodnej formie z niniejszą IDW.
- 13.1.7. We wszystkich przypadkach, gdzie jest mowa o pieczątkach, Zamawiający dopuszcza złożenie czytelnego zapisu o treści pieczęci zawierającego, co najmniej oznaczenie nazwy (firmy) i siedziby.
- 13.1.8. Zamawiający zwróci Wykonawcom, których oferty nie zostały wybrane, na ich wniosek, złożone przez nich plany, projekty, rysunki, modele, próbki, wzory, programy komputerowe oraz inne podobne materiały. Żadne inne dokumenty wchodzące w skład oferty, w tym również te przedstawiane w formie oryginałów, nie podlegają zwrotowi przez Zamawiającego.
- 13.1.9. Wykonawca ponosi wszelkie koszty związane z przygotowaniem i złożeniem oferty z uwzględnieniem treści art. 93 ust. 4 u.p.z.p.

## 13.2. Forma oferty

- 13.2.1. Oferta musi być sporządzona w języku polskim, mieć formę pisemną i format nie większy niż A4. Arkusze o większych formatach należy złożyć do formatu A4. Dokumenty sporządzone w języku obcym są składane wraz z tłumaczeniem na język polski, poświadczonym przez Wykonawcę.
- 13.2.2. Stosowne wypełnienia we wzorach dokumentów stanowiących załączniki do niniejszej IDW i wchodzących następnie w skład oferty mogą być dokonane komputerowo, maszynowo lub ręcznie.
- 13.2.3. Dokumenty przygotowywane samodzielnie przez Wykonawcę na podstawie wzorów stanowiących załączniki do niniejszej IDW powinny mieć formę wydruku komputerowego lub maszynopisu.
- 13.2.4. Całość oferty powinna być złożona w formie uniemożliwiającej jej przypadkowe zdekompletowanie.
- 13.2.5. Wszystkie zapisane strony oferty powinny być ponumerowane. Strony te powinny być parafowane przez osobę (lub osoby, jeżeli do reprezentowania Wykonawcy upoważnione są dwie lub więcej osoby) podpisującą (podpisujące) ofertę zgodnie z treścią dokumentu określającego status prawny Wykonawcy lub treścią załączonego do oferty pełnomocnictwa. Strony zawierające informacje niewymagane przez Zamawiającego (np.: prospekty reklamowe o firmie, jej działalności, itp.) nie muszą być numerowane i parafowane.
- 13.2.6. Wszelkie miejsca w ofercie, w których Wykonawca naniósł poprawki lub zmiany wpisywanej przez siebie treści (czyli wyłącznie w miejscach, w których jest to dopuszczone przez Zamawiającego) muszą być parafowane przez osobę (osoby) podpisującą (podpisujące) ofertę.
- 13.2.7. Dokumenty wchodzące w skład oferty mogą być przedstawiane w formie oryginałów lub poświadczonych przez Wykonawcę za zgodność z oryginałem kopii. Oświadczenia sporządzane na podstawie wzorów stanowiących załączniki do niniejszej IDW powinny być złożone w formie oryginału. Zgodność z oryginałem wszystkich zapisanych stron kopii dokumentów wchodzących w skład oferty musi być potwierdzona przez osobę (lub osoby, jeżeli do reprezentowania Wykonawcy upoważnione są dwie lub więcej osoby) podpisującą (podpisujące) ofertę zgodnie z treścią dokumentu określającego status prawny Wykonawcy lub treścią załączonego do oferty pełnomocnictwa.

Wykonawca jest świadomy, że na podstawie ustawy z dnia 6 czerwca 1997 roku Kodeks karny (Dz. U. z dnia 2 sierpnia 1997r.) art. 297 § 1; Kto, w celu uzyskania dla siebie lub kogo innego, od […] instytucji dysponujących środkami publicznymi – […] zamówienia publicznego, przedkłada podrobiony, przerobiony, poświadczający nieprawdę albo nierzetelny dokument albo nierzetelne, pisemne oświadczenie dotyczące okoliczności o istotnym znaczeniu dla uzyskania wymienionego wsparcia finansowego, instrumentu płatniczego lub zamówienia, podlega karze pozbawienia wolności od 3 miesięcy do lat 5.

## 13.3. Zawartość oferty. Kompletna oferta musi zawierać:

- 13.3.1. Formularz Oferty, sporządzony na podstawie wzoru stanowiącego załącznik nr 1 do niniejszej IDW.
- 13.3.2. Aktualny odpis z właściwego rejestru, a w stosunku do osób fizycznych oświadczenia w zakresie art. 24 ust. 1 pkt. 2 Ustawy Prawo zamówień publicznych.
- 13.3.3. Oświadczenie Wykonawcy(ów) o spełnianiu warunków udziału w postępowaniu, sporządzone na podstawie wzoru stanowiącego załącznik nr 2 do niniejszej IDW.
- 13.3.4. Wykaz wykonanych dostaw i usług sporządzony na podstawie wzoru stanowiącego załącznik nr 3 do niniejszej IDW.
- 13.3.5. Oświadczenia o braku podstaw do wykluczenia według wzoru stanowiącego załącznik nr 4 do niniejszej IDW.
- 13.3.6. Kosztorys ofertowy sporządzony na podstawie wzoru stanowiącego załącznik nr 5 do niniejszej IDW
- 13.3.7. Specyfikację techniczną oferowanego przedmiotu zamówienia na podstawie wzoru stanowiącego załącznik nr 6 do niniejszej IDW
- 13.3.8. Stosowne Pełnomocnictwo(a) w przypadku, gdy upoważnienie do podpisania oferty nie wynika bezpośrednio ze złożonego w ofercie odpisu z właściwego rejestru zgodnie z pkt 9.3.2. IDW.
- 13.3.10. W przypadku Wykonawców wspólnie ubiegających się o udzielenie zamówienia, dokument ustanawiający Pełnomocnika do reprezentowania ich w postępowaniu o udzielenie zamówienia albo reprezentowania w postępowaniu i zawarcia umowy w sprawie niniejszego zamówienia publicznego, zgodnie z pkt 9.8. IDW.
- 13.3.11.Pozostałe dokumenty wymienione w pkt 9 niniejszej IDW,

13.3.12.Inne dokumenty wymienione w niniejszej SIWZ.

Pożądane przez Zamawiającego jest złożenie w ofercie spisu treści z wyszczególnieniem ilości stron wchodzących w skład oferty.

## 13.4. Informacje stanowiące tajemnicę przedsiębiorstwa w rozumieniu przepisów o zwalczaniu nieuczciwej konkurencji

Wykonawca może zastrzec w ofercie (oświadczeniem zawartym w Formularzu Oferty), iż Zamawiający nie będzie mógł ujawnić informacji stanowiących tajemnicę przedsiębiorstwa w rozumieniu przepisów o zwalczaniu nieuczciwej konkurencji.

## 14. Wyjaśnianie i zmiany w treści SIWZ

## 14.1. Wyjaśnianie treści SIWZ

- 14.1.1. Wykonawca może zwrócić się do zamawiającego o wyjaśnienie treści specyfikacji istotnych warunków zamówienia. Zamawiający jest obowiązany udzielić wyjaśnień niezwłocznie, jednak nie później niż na 2 dni przed upływem terminu składania ofert, pod warunkiem że wniosek o wyjaśnienie treści specyfikacji istotnych warunków zamówienia wpłynął do zamawiającego nie później niż do końca dnia, w którym upływa połowa wyznaczonego terminu składania ofert.
- 14.1.2. Jeżeli wniosek o wyjaśnienie treści specyfikacji istotnych warunków zamówienia wpłynął po upływie terminu składania wniosku, o którym mowa w ppkt. 14.1.1., lub dotyczy udzielonych wyjaśnień, zamawiający może udzielić wyjaśnień albo pozostawić wniosek bez rozpoznania.
- 14.1.3. Przedłużenie terminu składania ofert nie wpływa na bieg terminu składania wniosku, o którym mowa w ppkt. 14.1.1. i 14.1.2.
- 14.1.4. Treść zapytań wraz z wyjaśnieniami zamawiający przekazuje wykonawcom, którym przekazał specyfikację istotnych warunków zamówienia, bez ujawniania źródła zapytania, a jeżeli specyfikacja jest udostępniana na stronie internetowej, zamieszcza na tej stronie.
- 14.2. Zmiany w treści SIWZ
- 14.2.1. W szczególnie uzasadnionych przypadkach Zamawiający może w każdym czasie, przed upływem terminu do składania ofert, zmieniać treść niniejszej SIWZ. Dokonaną w ten sposób zmianę Zamawiający przekaże niezwłocznie wszystkim Wykonawcom, którym Zamawiający przekazał niniejszą SIWZ oraz zamieszcza tę informację na stronie internetowej.
- 14.2.2. Zmiany są każdorazowo wiążące dla Wykonawców.
- 14.2.3. Zamawiający dopuszcza możliwość przedłużenia terminu składania ofert z uwzględnieniem czasu niezbędnego do wprowadzenia w ofertach zmian wynikających ze zmiany treści niniejszej SIWZ. O przedłużeniu terminu składania ofert Zamawiający niezwłocznie zawiadamia wszystkich Wykonawców, którym przekazał niniejszą SIWZ oraz zamieszcza tę informację na stronie internetowej.

## 15. Osoby uprawnione do porozumiewania się z Wykonawcami.

Osobami upoważnionymi przez Zamawiającego do kontaktowania się z Wykonawcami są:

- 15.1. w zakresie merytorycznym Robert Baniak,
- 15.2. w sprawach dotyczących procedury zamówień publicznych Jerzy Sieradzki,

## 16. Miejsce, termin i sposób złożenia oferty.

16.1. Ofertę należy złożyć w: siedzibie Zamawiającego w: Urzędzie Miejskim w Dębicy, 39-200 Dębica, ul. Ratuszowa 2, pokój nr 104, w nieprzekraczalnym terminie:

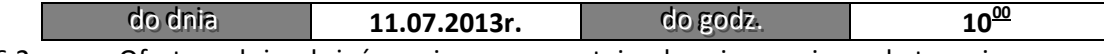

16.2. Ofertę należy złożyć w nieprzezroczystej, zabezpieczonej przed otwarciem kopercie (paczce). Kopertę (paczkę) należy opisać następująco:

## Gmina Miasta Dębica 39-200 Dębica, ul. Ratuszowa 2, pokój nr 104

Oferta w postępowaniu na:

Dostawa, instalacja i uruchomienie sprzętu komputerowego w ramach projektu pn. "Zakup dla administracji samorządowej oprogramowania i sprzętu informatycznego niezbędnego do integracji pracy e-urzędu." Nie otwierać przed dniem:  $11.07.2013r$ . godz.  $10^{15}$ 

## 16.3. Na kopercie(paczce) oprócz opisu jw. należy umieścić nazwę i adres Wykonawcy.

## 17. Zmiany lub wycofanie złożonej oferty.

## 17.1. Skuteczność zmian lub wycofania złożonej oferty

 Wykonawca może wprowadzić zmiany lub wycofać złożoną przez siebie ofertę. Zmiany lub wycofanie złożonej oferty są skuteczne tylko wówczas, gdy zostały dokonane przed upływem terminu składania ofert.

## 17.2. Zmiana złożonej oferty

 Zmiany, poprawki lub modyfikacje złożonej oferty muszą być złożone w miejscu i według zasad obowiązujących przy składaniu oferty. Odpowiednio opisane koperty(paczki) zawierające zmiany należy dodatkowo opatrzyć dopiskiem "ZMIANA". W przypadku złożenia kilku "ZMIAN" kopertę (paczkę) każdej "ZMIANY" należy dodatkowo opatrzyć napisem "zmiana nr.....".

## 17.3. Wycofanie złożonej oferty

 Wycofanie złożonej oferty następuje poprzez złożenie pisemnego powiadomienia podpisanego przez umocowanego na piśmie przedstawiciela Wykonawcy. Wycofanie należy złożyć w miejscu i według zasad obowiązujących przy składaniu oferty.

 Odpowiednio opisaną kopertę(paczkę) zawierającą powiadomienie należy dodatkowo opatrzyć dopiskiem "WYCOFANIE".

## 18. Miejsce i termin otwarcia ofert.

Otwarcie ofert nastąpi w siedzibie Zamawiającego w: Urzędzie Miejskim w Dębicy, 39-200 Dębica, ul. Ratuszowa 2, pokój nr 102, w nieprzekraczalnym terminie:

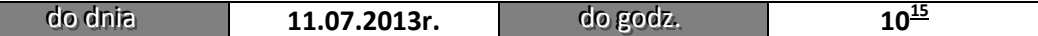

## 19. Tryb otwarcia ofert.

- 19.1. Bezpośrednio przed otwarciem ofert Zamawiający podaje kwotę, jaką zamierza przeznaczyć na sfinansowanie zamówienia.
- 19.2. W trakcie publicznej sesji otwarcia ofert nie będą otwierane koperty (paczki) zawierające oferty, których dotyczy "WYCOFANIE". Takie oferty zostaną odesłane Wykonawcom bez otwierania.
- 19.3. Koperty (paczki) oznakowane dopiskiem "ZMIANA" zostaną otwarte przed otwarciem kopert (paczek) zawierających oferty, których dotyczą te zmiany. Po stwierdzeniu poprawności procedury dokonania zmian zmiany zostaną dołączone do oferty.
- 19.4. W trakcie otwierania kopert z ofertami Zamawiający każdorazowo ogłosi obecnym:
	- 19.4.1. stan i ilość kopert (paczek) zawierających otwieraną ofertę;
	- 19.4.2. nazwę i adres Wykonawcy, którego oferta jest otwierana;
	- 19.4.3. informacje dotyczące ceny całej oferty zawarte w Formularzu Oferty.
	- Powyższe informacje zostaną odnotowane w protokole postępowania przetargowego.
- 19.5. Na wniosek Wykonawców, którzy nie byli obecni przy otwarciu ofert, Zamawiający przekazuje im informacje, o których mowa powyżej w pkt. 19.1. i 19.4.1.-3. niniejszej IDW.

## 20. Zwrot oferty bez otwierania.

Ofertę złożoną po terminie Zamawiający niezwłocznie zwróci bez otwierania.

## 21. Termin związania ofertą

- 21.1. Wykonawca pozostaje związany złożoną ofertą przez 30 dni. Bieg terminu związania ofertą rozpoczyna się wraz z upływem terminu składania ofert.
- 21.2. Zamawiający zastrzega sobie możliwość, w uzasadnionych przypadkach, na co najmniej 3 dni przed upływem terminu związania ofertą, jednorazowego zwrócenia się do Wykonawców o wyrażenie zgody na przedłużenie tego terminu o oznaczony okres, nie dłuższy jednak niż 60 dni.
- 21.3. Wykonawca może samodzielnie przedłużyć termin związania ofertą.

## 22. Opis sposobu obliczenia ceny.

- 22.1. Cena oferty jest ceną zryczałtowaną. Składowe cenowe mają postać zryczałtowanych cen według zakresów za wykonane elemnty zamówienia.
- 22.2. Podana w ofercie cena musi być wyrażona w PLN.

Cena musi uwzględniać wszystkie wymagania niniejszej SIWZ oraz obejmować wszelkie koszty, jakie poniesie Wykonawca z tytułu należytej oraz zgodnej z obowiązującymi przepisami realizacji przedmiotu zamówienia.

- 22.3. Ceną oferty jest kwota wymieniona w Formularzu Oferty. Dla potrzeb oceny i porównania ofert Wykonawcy winni naliczyć podatek VAT.
- 22.4. Sposób zapłaty i rozliczenia za realizację niniejszego zamówienia, określone zostały w części II niniejszej SIWZ (wzorze umowy w sprawie zamówienia publicznego).
- 22.5. Rozliczenia między Zamawiającym, a Wykonawcą prowadzone będą w złotych polskich.
- 22.6. Zamawiający uzna za błąd w obliczeniu ceny określenie jej niezgodne z polskim systemem płatniczym, opartym na:
	- 22.6.1. art. 3 ust. 1 pkt 1 ustawy z dnia 5 lipca 2001 r. o cenach (Dz. U. z 1997 r. Nr 97 poz. 1050 z późniejszymi zmianami);
	- 22.6.2. art. 31 ustawy z dnia 29 sierpnia 1997 r. o Narodowym Banku Polskim (Dz. U. z 1997 r. Nr 140 poz. 938 z późniejszymi zmianami).

Zgodnie z powyższymi uregulowaniami, ostateczna cena zadeklarowana w ofercie musi być wyrażona w złotych z dokładnością do setnych części złotego, tj. do drugiego miejsca po przecinku.

## 23. Kryteria oceny ofert.

23.1. Zamawiający oceni i porówna jedynie te oferty, które:

- 23.1.1. zostaną złożone przez Wykonawców nie wykluczonych przez Zamawiającego z niniejszego postępowania;
- 23.1.2. nie zostaną odrzucone przez Zamawiającego.
- 23.2. Oferty zostaną ocenione przez Zamawiającego w oparciu o kryterium ceny.

Oferty zostaną przeliczone według wzoru:

najniższa oferowana cena

C= ----------------------------------------------- x 100 pkt

cena ocenianej oferty

- 23.3. Zamawiający udzieli niniejszego zamówienia temu(tym) Wykonawcy (Wykonawcom), który(rzy) przedstawi(ą) najniższą cenę za realizację zamówienia na daną część i którego oferta spełni wszystkie warunki postępowania.
- 23.4. Jeżeli Zamawiający nie może dokonać wyboru oferty najkorzystniejszej ze względu na to, że zostały złożone oferty o takiej samej cenie, Zamawiający wezwie Wykonawców, którzy złożyli te oferty, do złożenia w terminie określonym przez Zamawiającego ofert dodatkowych.
- 23.5. Wykonawcy, składając oferty dodatkowe, nie mogą zaoferować cen wyższych niż zaoferowane w złożonych ofertach.
- 23.6. Zamawiający unieważnia postępowanie o udzielenie zamówienia, jeżeli zostały złożone oferty dodatkowe o takiej samej cenie.

## 24. Oferta z rażąco niską ceną.

- 24.1. Zamawiający w celu ustalenia, czy oferta zawiera rażąco niską cenę w stosunku do przedmiotu zamówienia, zwróci się do Wykonawcy o udzielenie w określonym terminie wyjaśnień dotyczących elementów oferty mających wpływ na wysokość ceny.
- 24.2. Zamawiający, oceniając wyjaśnienia, weźmie pod uwagę obiektywne czynniki, w szczególności oszczędność metody wykonania zamówienia, wybrane rozwiązania techniczne, wyjątkowo sprzyjające warunki wykonywania zamówienia dostępne dla Wykonawcy, oryginalność projektu Wykonawcy oraz wpływ pomocy publicznej udzielonej na podstawie odrębnych przepisów.
- 24.3. Zamawiający odrzuca ofertę:
	- 24.3.1. Wykonawcy, który nie złożył wyjaśnień lub
	- 24.3.2. jeżeli dokonana ocena wyjaśnień wraz z dostarczonymi dowodami potwierdza, że oferta zawiera rażąco niską cenę w stosunku do przedmiotu zamówienia.

## 25. Uzupełnienie oferty.

25.1. Stosownie do treści art. 26 ust. 3 UPzp, Zamawiający wezwie Wykonawców, którzy w określonym terminie nie złożyli oświadczeń lub dokumentów potwierdzających spełnienie warunków udziału w postępowaniu, lub którzy nie złożyli pełnomocnictw,

albo którzy złożyli dokumenty zawierające błędy, lub którzy złożyli wadliwe pełnomocnictwa, do ich uzupełnienia w wyznaczonym terminie, chyba że mimo ich uzupełnienia konieczne byłoby unieważnienie postępowania.

- 25.2. Złożone na wezwanie zamawiającego ośwadczenia i dokumenty powinny potwierdzić spełnianie przez wykonawcę warunków udziału w postępowaniu oraz spełnianie przez oferowane roboty budowlane i usługi wymagań określonych przez zamawiającego, nie później niż w dniu, w którym upłynął termin składania ofert.
- 25.3. Zamawijący wezwie także Wykonawców, w wyznaczonym przez siebie terminie, do złożenia wyjaśnień dotyczących oświadczeń i dokumentów niezbędnych do przeprowadzenia postępowania, których złożenia żądał w niniejszej SIWZ (art. 26 ust. 4 UPzp).

## 26. Tryb oceny ofert.

#### 26.1. Wyjaśnienia treści ofert i poprawianie oczywistych omyłek

- 26.1.1. W toku badania i oceny ofert Zamawiający może żądać od Wykonawców wyjaśnień dotyczących treści złożonych ofert. Niedopuszczalne jest prowadzenie między Zamawiającym a Wykonawcą negocjacji dotyczących złożonej oferty oraz, z zastrzeżeniem treści następnego punktu, dokonywanie jakiejkolwiek zmiany w jej treści.
- 26.1.2. Zamawiający poprawi w tekście oferty:
	- 26.1.2.1. oczywiste omyłki pisarskie
	- 26.1.2.2. oczywiste omyłki rachunkowe, z uwzględnieniem konsekwencji rachunkowych dokonanych poprawek,
	- 26.1.2.3. inne omyłki polegające na niezgodości oferty ze SIWZ, niepowodujące istotonych zmian w treści oferty
	- niezwłocznie zawiadamiając o tym Wykonawcę, którego oferta zozstała poprawiona.
- 26.1.3. Zamawiający niezwłocznie powiadomi Wykonawcę, którego oferta została poprawiona w zakresie ujetym w p. 26.1.2. Nie wyrażenie pisemnej zgody na poprawienie innych omyłek ujętych w p. 26.1.2.3., w terminie 3 dni od doręczenia zawiadomienia, skutkować będzie odrzuceniem oferty.

#### 26.2. Sposób oceny zgodności oferty z treścią niniejszej SIWZ

 Ocena zgodności oferty z treścią SIWZ przeprowadzona zostanie wyłącznie na podstawie analizy dokumentów i oświadczeń, jakie Wykonawca zawarł w swej ofercie z zastrzeżeniem treści art. 26 ust. 3 u.p.z.p.

#### 26.3. Sprawdzanie wiarygodności ofert

- 26.3.1. Zamawiający zastrzega sobie prawo sprawdzania w toku oceny oferty wiarygodności przedstawionych przez Wykonawców dokumentów, oświadczeń, wykazów, danych i informacji.
- 26.3.2. W przypadku stwierdzenia przez Zamawiającego w trakcie sprawdzania ofert, że złożenie oferty stanowi czyn nieuczciwej konkurencji – oferta zostanie przez Zamawiającego odrzucona na podstawie art. 89 ust. 1 pkt. 3) u.p.z.p.
- 26.3.3. Przedstawienie przez Wykonawcę informacji nieprawdziwych mających wpływ na wynik postępowania o udzielenie niniejszego zamówienia skutkować będzie wykluczeniem Wykonawcy z prowadzonego postępowania, zgodnie z art. 24 ust. 2 pkt 3) u.p.z.p., niezależnie od innych skutków przewidzianych prawem.

## 27. Wykluczenie Wykonawcy.

27.1. Zamawiający wykluczy Wykonawców z postępowania o udzielenie niniejszego zamówienia stosownie do treści art. 24 ust. 1 i ust.2 UPzp.

27.2. Zamawiający zawiadomi niezwłocznie Wykonawcę, o wykluczeniu z niniejszego postępowania, podając uzasadnienie faktyczne i prawne. Ofertę Wykonawcy wykluczonego uznaje się za odrzuconą.

## 28. Odrzucenie oferty.

- 28.1. Zamawiający odrzuci ofertę w przypadkach określonych w art. 89 ust. 1 u.p.z.p.
- 28.2. Zamawiający zawiadamia równocześnie wszystkich Wykonawców o odrzuceniu ofert, podając uzasadnienie faktyczne i prawne.

#### 29. Wybór oferty i zawiadomienie o wyniku postępowania

- 29.1. Przy dokonywaniu wyboru oferty najkorzystniejszej Zamawiający stosował będzie wyłącznie zasady i kryteria określone w SIWZ.
- 29.2. Zamawiający udzieli zamówienia Wykonawcy, którego oferta zostanie uznana za najkorzystniejszą.
- 29.3. O wyborze oferty Zamawiający zawiadomi niezwłocznie Wykonawców, którzy ubiegali się o udzielenie zamówienia podając nazwę (firmę) i adres Wykonawcy, którego ofertę wybrano oraz cenę wybranej oferty.
- 29.4. Ogłoszenie o udzieleniu zamówienia zostanie również opublikowane w Biuletynie Zamówień Publicznych.

## 30. Informacje ogólne dotyczące kwestii formalnych umowy w sprawie niniejszego zamówienia.

- 30.1. Zgodnie z art. 139 i art. 140 u.p.z.p. umowa w sprawie niniejszego zamówienia:
	- 30.1.1. zostanie zawarta w formie pisemnej;
	- 30.1.2. mają do niej zastosowanie przepisy kodeksu cywilnego, jeżeli przepisy UPzp nie stanowią inaczej;
	- 30.1.3. jest jawna i podlega udostępnieniu na zasadach określonych w przepisach o dostępie do informacji publicznej;
	- 30.1.4. zakres świadczenia Wykonawcy wynikający z umowy jest tożsamy z jego zobowiązaniem zawartym w ofercie;
	- 30.1.5. jest zawarta na okres wskazany w części II niniejszej SIWZ;
	- 30.1.6. jest nieważna jeżeli zachodzą przesłanki określone w art. 146 UPzp;
	- 30.1.7. podlega unieważnieniu w części wykraczającej poza określenie przedmiotu zamówienia zawarte w niniejszej SIWZ.
	- 30.2. Zgodnie z art. 144 ust. 1 UPzp przewiduje się zmianę istotnych postanowień zawartej umowy w stosunku do treści oferty, w przypadku wystąpienia co najmniej jednej z okoliczności wymienionej poniżej:
		- 30.2.1. wystąpiła konieczność zmiany osób wymienionych w umowie,
		- 30.2.2. w razie zaistnienia zdarzeń niezależnych od stron, po dacie zawarcia umowy, o charakterze działania siły wyższej, które uniemożliwiłyby terminowe wykonanie zobowiązań – strony zobowiązują się do wspólnego określenia nowego terminu realizacji przedmiotu umowy.

Zmiany umowy wymagają zgody obydwu stron umowy, oraz formy pisemnej pod rygorem nieważności.

- 30.1. Pozostałe kwestie odnoszące się do umowy uregulowane są w części II niniejszej SIWZ.
- 30.2. Umowę w sprawie zamówienia przygotowuje Wykonawca z uwzględnieniem warunków podanych przez Zamawiającego w części II niniejszej SIWZ. Projekt przygotowanej umowy należy przesłać zamawiającemu do zaopiniowania i sprawdzenia. Po sprawdzeniu i zaakceptowaniu projektu umowy Wykonawca dostarcza podpisane egzemplarze do siedziby Zamawiającego.

## 31. Unieważnienie postępowania.

- 31.1. Zamawiający unieważni postępowanie o udzielenie niniejszego zamówienia w sytuacjach określonych w art. 93 ust. 1 UPzp.
- 31.2. O unieważnieniu postępowania o udzielenie zamówienia Zamawiający zawiadomi równocześnie wszystkich Wykonawców, którzy ubiegali się o udzielenie zamówienia, podając uzasadnienie faktyczne i prawne.

## 32. Środki ochrony prawnej.

## 32.1. Informacje ogólne

- 32.1.2. Wykonawcom, oraz innym osobom, których interes prawny w uzyskaniu niniejszego zamówienia doznał lub może doznać uszczerbku w wyniku naruszenia przez Zamawiającego przepisów ustawy, przysługują środki ochrony prawnej przewidziane art. 179 i 180 UPzp.
- 32.1.3. Środkami ochrony prawnej, o których mowa w pkt. 32.1.1. niniejszej IDW są:
	- 32.1.3.1. odwołanie,
	- 32.1.3.2. skarga do sądu.
	- 32.1.4. Środki ochrony prawnej, przysługują:
		- 32.1.4.1. Wykonawcom,
		- 32.1.4.2. innym osobom, o których mowa w art. 179 ust. 1 UPzp,
		- 32.1.4.3. organizacjom zrzeszającym Wykonawców, o których mowa w art. 179 ust. 2 UPzp.

## 32.2. Odwołanie

 Odwołanie przysługuje wyłącznie od niezgodnej z przepisami ustawy czynności zamawiającego podjętej w postępowaniu o udzielenie zamówienia lub zaniechanie czynności, do której zamawiający jest zobowiązany na podstawie ustawy.

Zgodnie z art. 180 ust.2 UPzp w niniejszym postępowaniu odwołanie przysługuje wyłącznie wobec czynności:

- 32.2.1. Opisu sposobu oceny spełniania warunków udziału w postępowaniu,
- 32.2.2. Wykluczenia wykonawcy z postępowania o udzielenie zamówienia,
- 32.2.3. Odrzucenia oferty.

Odwołanie wnosi się zgodnie z przepisami zawartymi w art. 180 – 198 UPzp.

## 32.3. Informowanie o niezgodnej z przepisami ustawy czynności:

- 32.3.1. Wykonawca może w terminie przewidzianym do wniesienia odwołania poinformować zamawiającego o niezgodnej z przepisami ustawy czynności podjętej przez niego lub zaniechaniu czynności, do której jest zobowiązany na podstawie ustawy, na które nie przysługuje odwołanie.
- 32.3.2. W przypadku uznania zasadności przekazanej informacji zamawiający powtarza czynność albo dokonuje czynności zaniechanej, informując o tym wykonawców w sposób przewidziany w ustawie o tej czynności.

## 32.4. Skarga do sądu

 Zgodnie z art. 198a ust. 1 UPzp stronom oraz uczestnikom postępowania odwoławczego przysługuje skarga do sądu na orzeczenie Krajowej Izby Odwoławczej.

## 33. Sposób porozumiewania się Zamawiającego z Wykonawcami.

Oświadczenia, wnioski, zawiadomienia oraz informacje Zamawiający oraz Wykonawcy przekazują pisemnie lub faxem. W przypadku drogi faksowej, każda ze stron, na żądanie drugiej, jest zobowiązana niezwłocznie potwierdzić fakt otrzymania przesłanej korespondencji. Wszelkie wnioski, oświadczenia, zawiadomienia oraz informacje przekazane za pomocą drogi faksowej uważa się za złożone w terminie, jeżeli ich treść dotarła do adresata przed upływem terminu

i została niezwłocznie potwierdzona pisemnie. Za termin ten uważa się dni od poniedziałku do piątku (z wyjątkiem dni wolnych od pracy) w godzinach od 8:00-14:00. Wykonawca może zwracać się do Zamawiającego o wyjaśnienia dotyczące wszelkich wątpliwości związanych z SIWZ, sposobem przygotowania i złożenia oferty, kierując swoje zapytania na piśmie lub faxem pod adres i numery kontaktowe podane na początku niniejszej IDW.

## 34. Podwykonawstwo.

Zamawiający żąda wskazania przez Wykonawcę w ofercie części zamówienia, której wykonanie zamierza powierzyć podwykonawcom. Wskazanie niniejszego nastąpi w Formularzu Oferty.

## 35. Wysokość zwrotu kosztów udziału w postępowaniu.

Zamawiający nie przewiduje zwrotu kosztów udziału w postępowaniu

## 36. Informacje o formalnościach jakie powinny zostać dopełnione po wyborze oferty w celu zawarcia umowy.

36.2. Wykonawca, którego oferta zostanie wybrana w terminie do 10 dni od dnia, w którym nastąpi rozstrzygnięcie dostarczy Zamawiającemu:

- 36.2.1. 4 egzemplarze podpisanej przez siebie umowy,
- 36.2.2. umowę regulującą współpracę podmiotów występujących wspólnie do zamówienia (w przypadku zaistnienia takiej okoliczności).
- 36.2.3. projekty umów z podwykonawcami.
- 36.2.4.

## 36.3. Zamawiający zawrze umowę w terminach przewidzianych w art. 94 ust 1 i 2 UPzp, nie później jednak niż przed upływem terminu związania ofertą.

## 37. Wykaz załączników do niniejszych IDW.

Załącznikami do niniejszej IDW są następujące wzory:

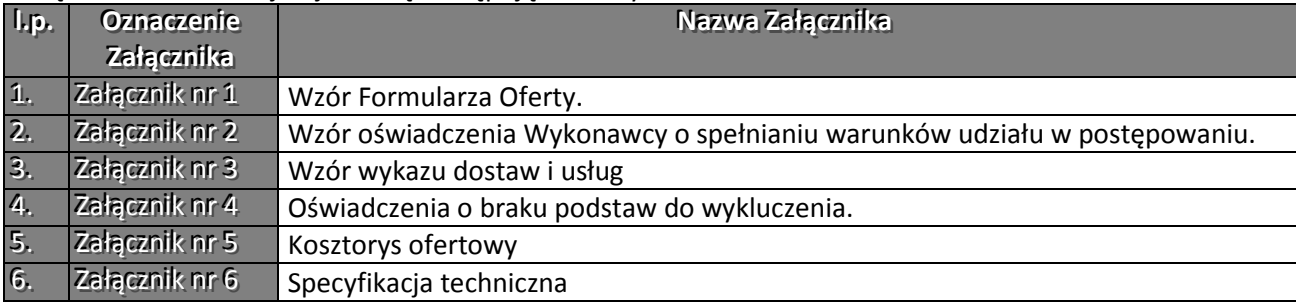

Wskazane w tabeli powyżej załączniki Wykonawca wypełnia stosownie do treści pkt 13 niniejszej IDW. Zamawiający dopuszcza zmiany wielkości pól załączników oraz odmiany wyrazów wynikające ze złożenia oferty wspólnej. Wprowadzone zmiany nie mogą zmieniać treści załączników.

Załącznik nr 1 – Wzór Formularza Oferty

## FORMULARZ OFERTY

## na: ZAKUP DLA ADMINISTRACJI SAMORZĄDOWEJ OPROGRAMOWANIA I SPRZĘTU INFORMATYCZNEGO NIEZBĘDNEGO DO INTEGRACJI PRACY E-URZĘDU.

Nr referencyjny nadany sprawie przez Zamawiającego BZP.271.18.2013.JS

1. ZAMAWIAJĄCY: Gmina Miasta Dębica ul. Ratuszowa 2 39-200 Dębica 2. WYKONAWCA:

Niniejsza oferta zostaje złożona przez:

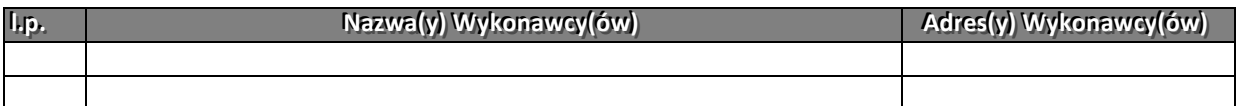

## 3. OSOBA UPRAWNIONA DO KONTAKTÓW, ADRES DO KORESPONDENCJI:

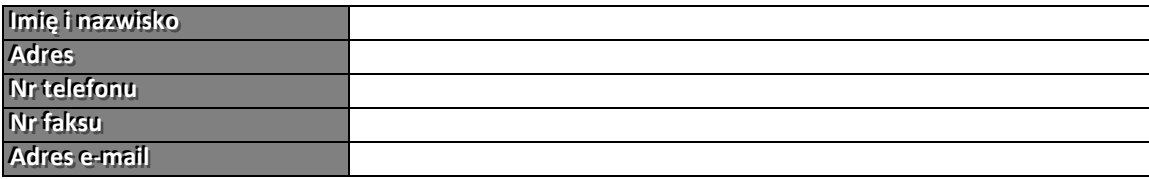

## 4. Ja (my) niżej podpisany(i) oświadczam(y), że:

- 1) zapoznałem się z treścią SIWZ dla niniejszego zamówienia,
- 2) gwarantuję wykonanie części zamówienia wykazanych w poniższej tabeli zgodnie z treścią: SIWZ,
- wyjaśnień do SIWZ oraz jej zmian.
- 3) cena mojej (naszej) oferty za realizację niniejszego zamówienia wynosi $^1$ :

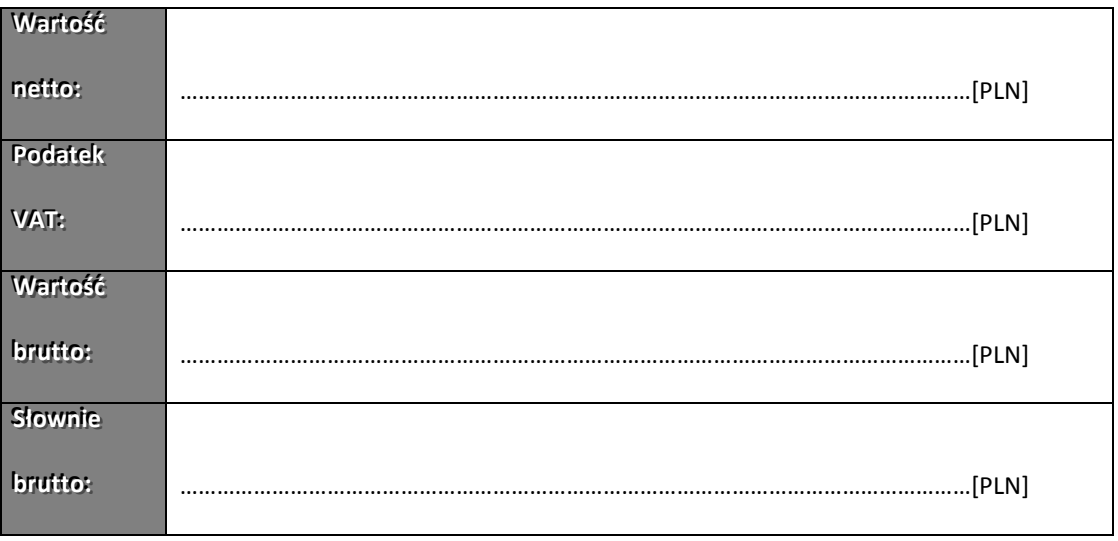

 $\frac{1}{1}$ 

Wykonawca usuwa lub przekreśla niepotrzebne

Nazwa zamówienia: Zakup dla administracji samorządowej oprogramowania i sprzętu informatycznego niezbędnego do integracji pracy e-urzędu.

4) niniejsza oferta jest ważna przez 30 dni,

5) zobowiązuję się realizować zadanie w terminie: 2 tygodni od daty zawarcia umowy.

6) akceptuję(emy) bez zastrzeżeń Istotne dla zamawiającego postanowienia umowy przedstawione w Części II SIWZ,

7) w przypadku uznania mojej (naszej) oferty za najkorzystniejszą umowę zobowiązuję(emy) się zawrzeć w miejscu i terminie jakie zostaną wskazane przez Zamawiającego.

8) składam(y) niniejszą ofertę [we własnym imieniu] / [jako Wykonawcy wspólnie ubiegający się o udzielenie zamówienia $l^2$ 

9) nie uczestniczę(ymy) jako Wykonawca w jakiejkolwiek innej ofercie złożonej w celu udzielenie niniejszego zamówienia,

10) na podstawie art. 8 ust. 3 ustawy z dnia 29 stycznia 2004 r. prawo zamówień publicznych (t.j. Dz. U. z 2010 r. Nr 113, poz. 759) [żadne z informacji zawartych w ofercie nie stanowią tajemnicy przedsiębiorstwa w rozumieniu przepisów o zwalczaniu nieuczciwej konkurencji / wskazane poniżej informacje zawarte w ofercie stanowią tajemnicę przedsiębiorstwa w rozumieniu przepisów o zwalczaniu nieuczciwej konkurencji i w związku z niniejszym nie mogą być one udostępniane, w szczególności innym uczestnikom postępowania $^3$ :

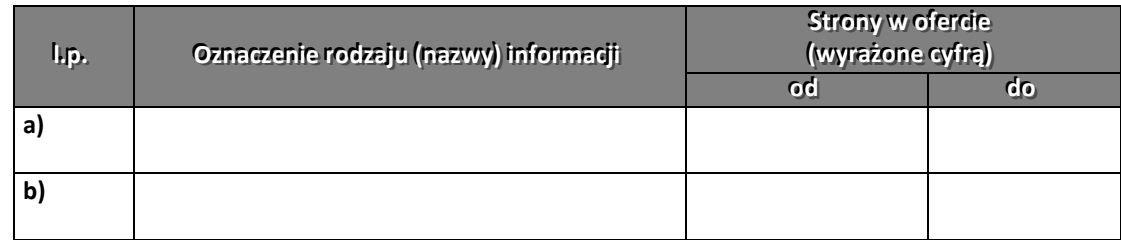

11) Oferta została złożona na ...................... ponumerowanych stronach

## 12) Oferta została zabezpieczona wadium<sup>4</sup>:

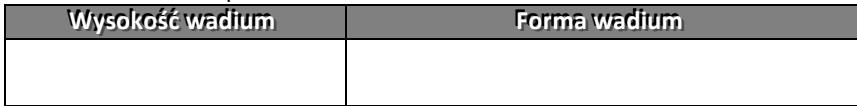

13) Stosownie do art. 24 ust. 2 pkt.5) u.p.z.p oświadczam(y), że należymy / nie należymy do grupy kapitałowej. Lista podmiotów należących do tej samej grupy kapitałowej:

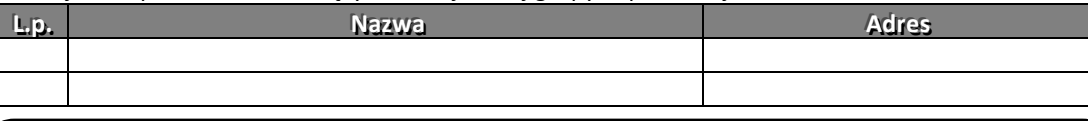

**POUCZENIE**  Stosownie do art. 4 pkt. 14 ustawy z dnia 16 lutego 2007 r. o ochronie konkurencji i konsumentów (Dz. U. Nr 50, poz. 331, z późn. zm.) przez grupę kapitałową rozumie się wszystkich przedsiębiorców, którzy są kontrolowani w sposób bezpośredni lub pośredni przez jednego przedsiębiorcę, w tym również tego przedsiębiorcę.

 $\overline{2}$ Wykonawca usuwa niepotrzebne.

<sup>3</sup> Wykonawca usuwa niepotrzebne.

<sup>4</sup> Wykonawca usuwa lub przekreśla niepotrzebne

Nazwa zamówienia: Zakup dla administracji samorządowej oprogramowania i sprzętu informatycznego niezbędnego do integracji pracy e-urzędu.

14) [nie zamierzam(y) powierzać do podwykonania żadnej części niniejszego zamówienia / następujące części niniejszego zamówienia zamierzam(y) powierzyć podwykonawcom] $^{5}$ :

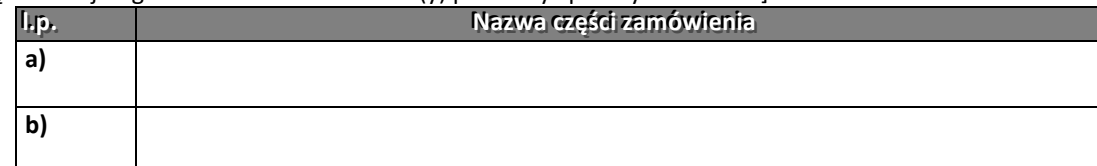

## 5. Podpis(y):

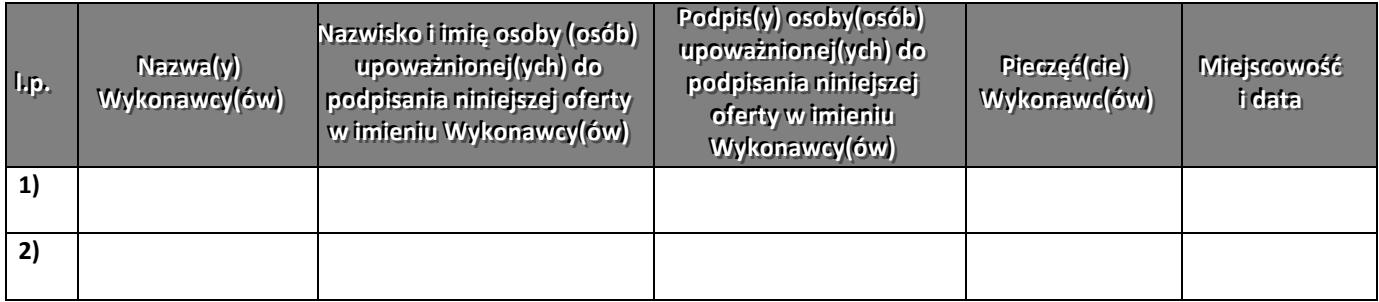

<sup>-&</sup>lt;br>5 Wykonawca usuwa niepotrzebne.

Nazwa zamówienia: Zakup dla administracji samorządowej oprogramowania i sprzętu informatycznego niezbędnego do integracji pracy e-urzędu.

Załącznik nr 2 – Wzór oświadczenia Wykonawcy o spełnianiu warunków udziału w postępowaniu.

Nr referencyjny nadany sprawie przez Zamawiającego BZP.271.18.2013.JS

ZAMAWIJĄCY: Gmina Miasta Dębica ul. Ratuszowa 2 39-200 Dębica

WYKONAWCA:

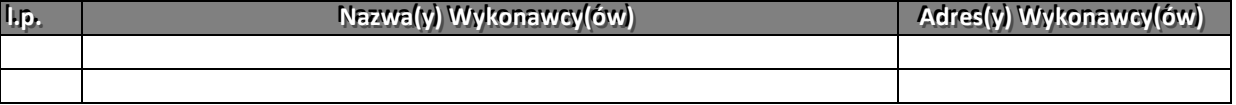

## OŚWIADCZAM(Y), ŻE:

Stosownie do treści art. 44 w zw. z art. 22 ust. 1 pkt 1-4 ustawy z dnia 29 stycznia 2004 r. prawo zamówień publicznych (t.j. Dz. U. z 2010 r. Nr 113, poz. 759 ze zm.):

spełniam(y) warunki udziału w postępowaniu o udzielenie zamówienia publicznego w zadaniu p.n.

## ZAKUP DLA ADMINISTRACJI SAMORZĄDOWEJ OPROGRAMOWANIA I SPRZĘTU INFORMATYCZNEGO NIEZBĘDNEGO DO INTEGRACJI PRACY E-URZĘDU.

- 1. posiadam(y) uprawnienia do wykonywania działalności lub czynności objętych niniejszym zamówieniem, jeżeli ustawy nakładają obowiązek posiadania takich uprawnień;
- 2. posiadam(y) wiedzę i doświadczenie;
- 3. dysponuję(emy) odpowiednim potencjałem technicznym oraz osobami zdolnymi do wykonania niniejszego zamówienia;
- 4. znajduję(emy) się w sytuacji ekonomicznej i finansowej zapewniającej wykonanie niniejszego zamówienia.

## PODPIS(Y):

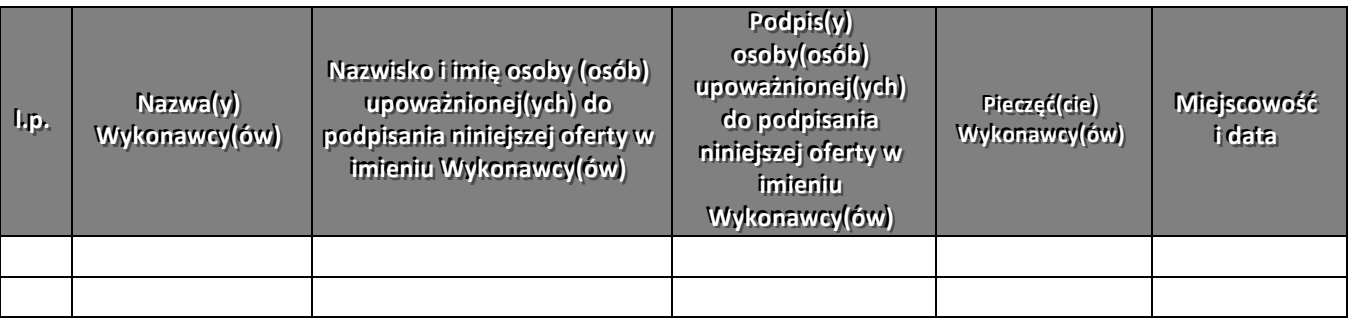

## Załącznik nr 3 - Wzór wykazu wykonanych usług.

Nr referencyjny nadany sprawie przez Zamawiającego BZP.271.18.2013.JS 1. ZAMAWIAJĄCY: Gmina Miasta Dębica ul. Ratuszowa 2 39-200 Dębica

## WYKONAWCA:

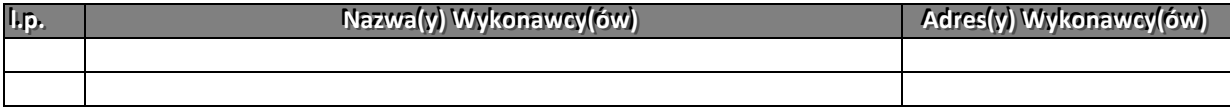

## WYKAZ WYKONANYCH DOSTAW I USŁUG OŚWIADCZAM(Y), ŻE:

wykonałem(wykonaliśmy) następujące usługi:

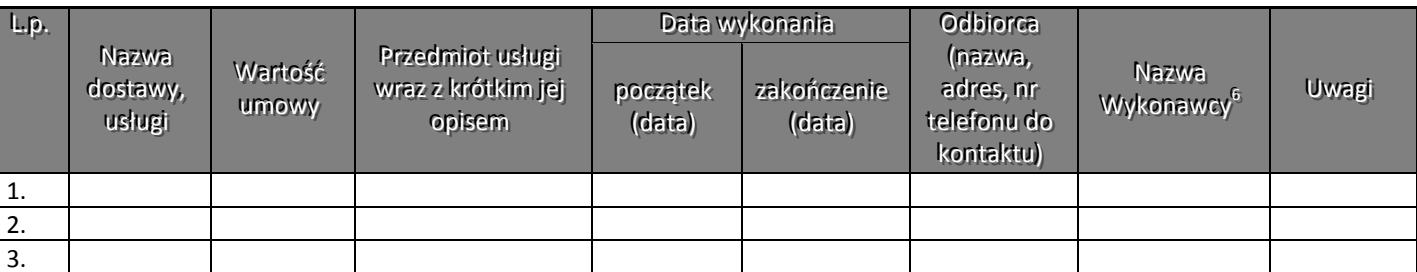

UWAGA – Wykonawca jest zobowiązany dostarczyć dokument potwierdzający należyte wykonanie wskazanych w tabeli powyżej usług. Brak dokumentu lub dokument niepotwierdzający należytego wykonania danej usługi skutkuje nie uznaniem przez Zamawiającego wykonania tej usługi.

#### PODPIS:

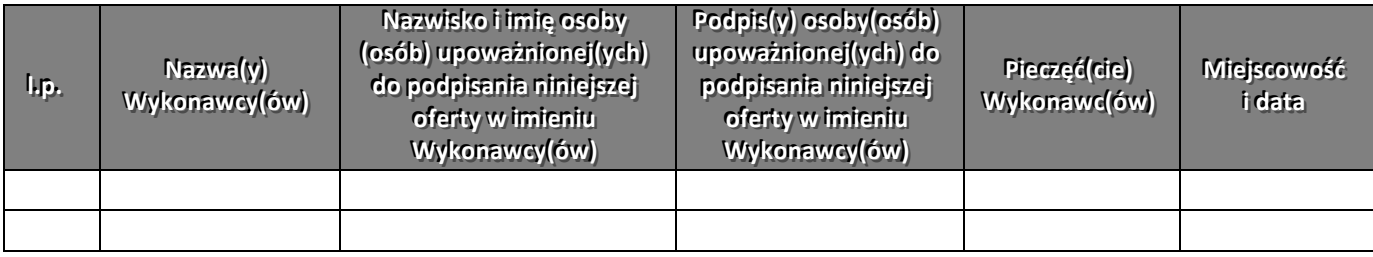

 6

Wypełniają Wykonawcy wspólnie ubiegający się o udzielenie niniejszego zamówienia.

BZP.271.18.2013.JS

## Załącznik nr 4 – wzór oświadczenia o braku podstaw do wykluczenia

Nr referencyjny nadany sprawie przez Zamawiającego

ZAMAWIJĄCY: Gmina Miasta Dębica ul. Ratuszowa 2 39-200 Dębica WYKONAWCA:

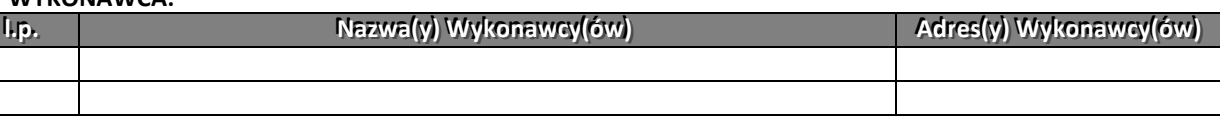

## OŚWIADCZAM, ŻE:

Nie podlegam wykluczeniu z postępowania o udzielenie zamówienia w związku z art. 24 ustawy z dnia 29 stycznia 2004 r. Prawo zamówień publicznych (t.j. Dz. U. z 2010 r. Nr 113, poz. 759 ze zm.).

#### PODPIS:

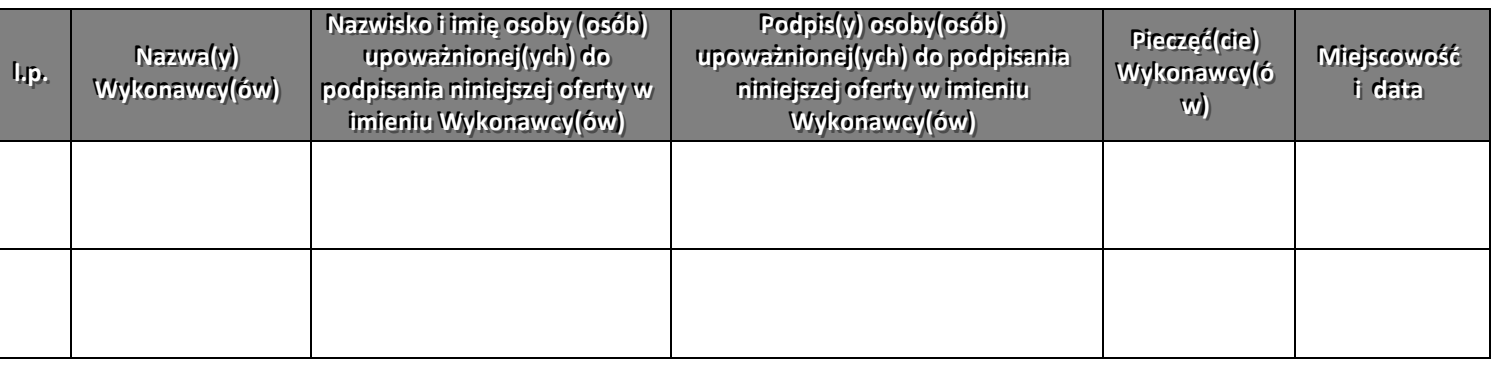

## Załącznik nr 5 Kosztorys ofertowy

Nr referencyjny nadany sprawie przez Zamawiającego BZP.271.18.2013.JS 1. ZAMAWIAJĄCY:

Gmina Miasta Dębica

## ul. Ratuszowa 2

## 39-200 Dębica

## 2. WYKONAWCA:

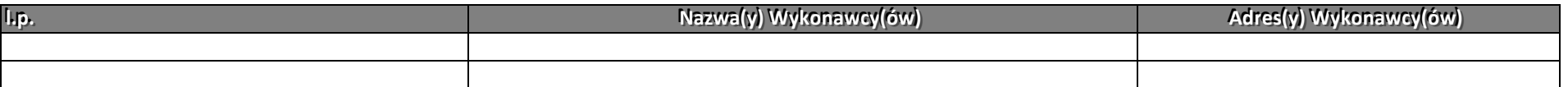

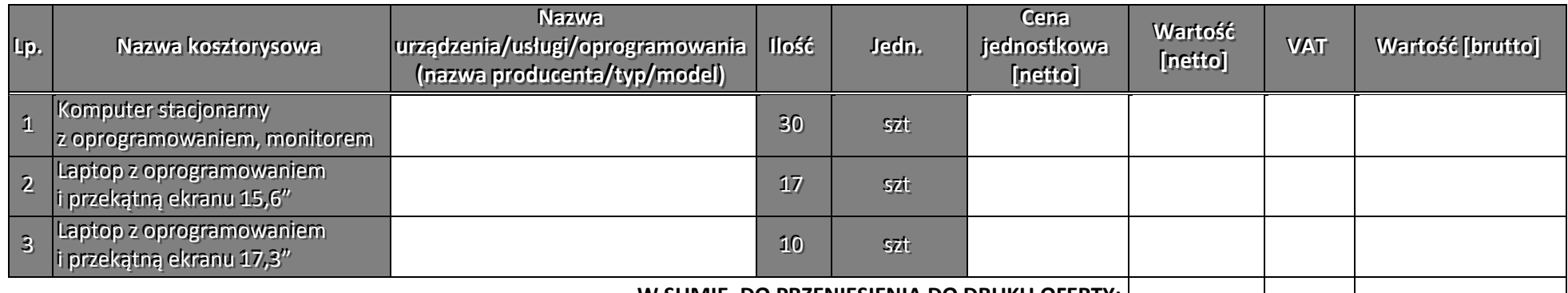

## W SUMIE, DO PRZENIESIENIA DO DRUKU OFERTY:

## PODPIS(Y):

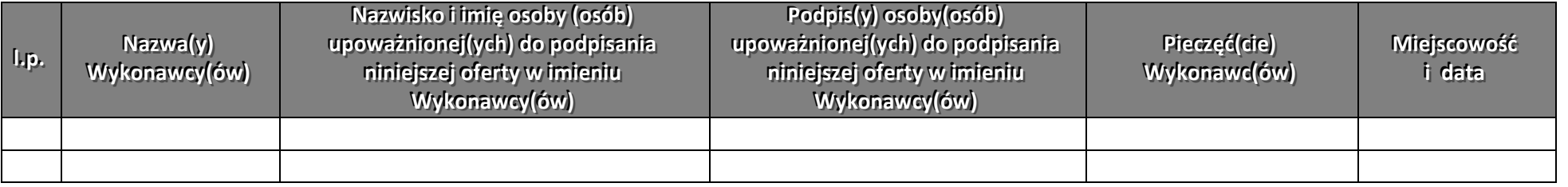

## Załącznik nr 6 Specyfikacja techniczna

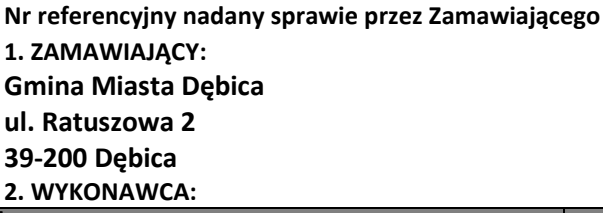

l.p. ...pp... NNaazzwwaa((yy)) WWyykkoonnaawwccyy((óóww)) AAddrreess((yy)) WWyykkoonnaawwccyy((óóww))

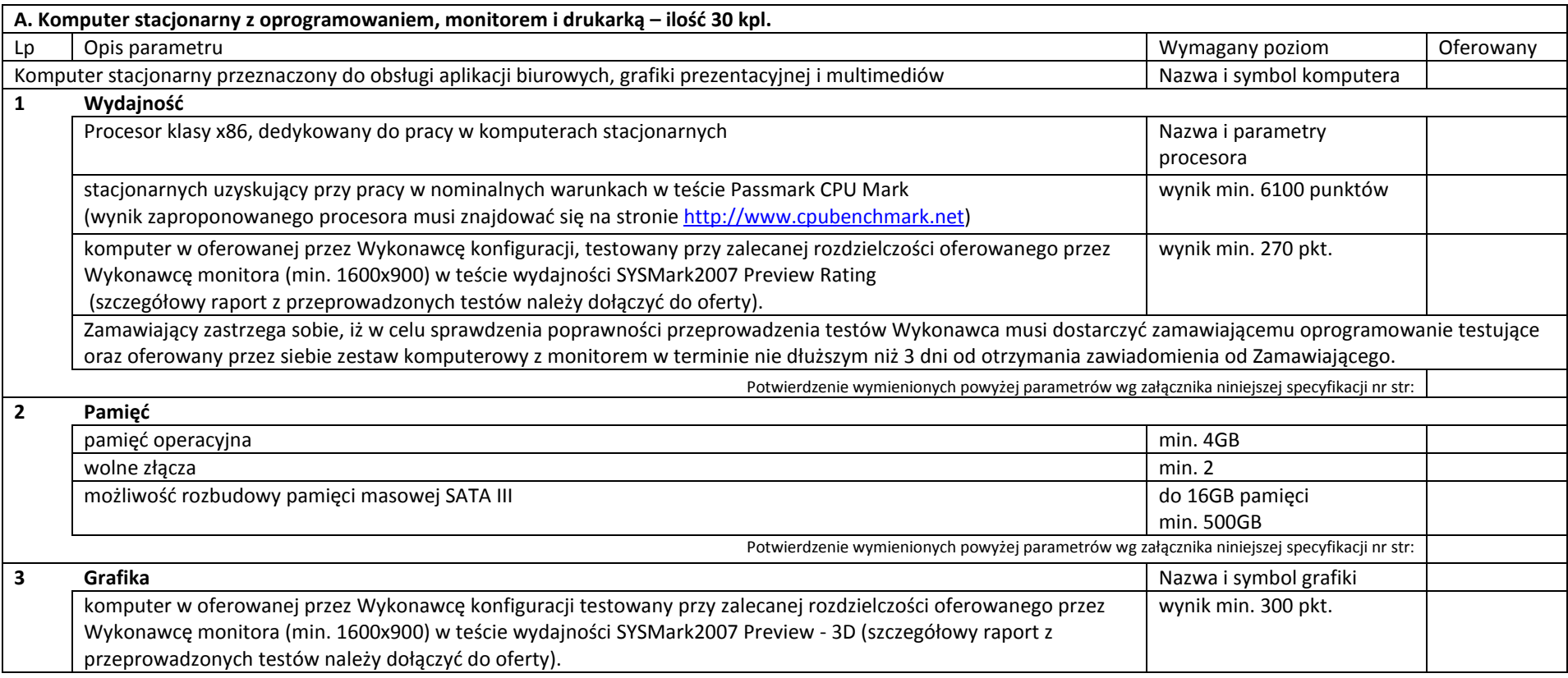

Nazwa zamówienia: **Zakup dla administracji samorządowej oprogramowania i sprzętu informatycznego niezbędnego do integracji pracy e-urzędu.** 

BZP.271.18.2013.JS

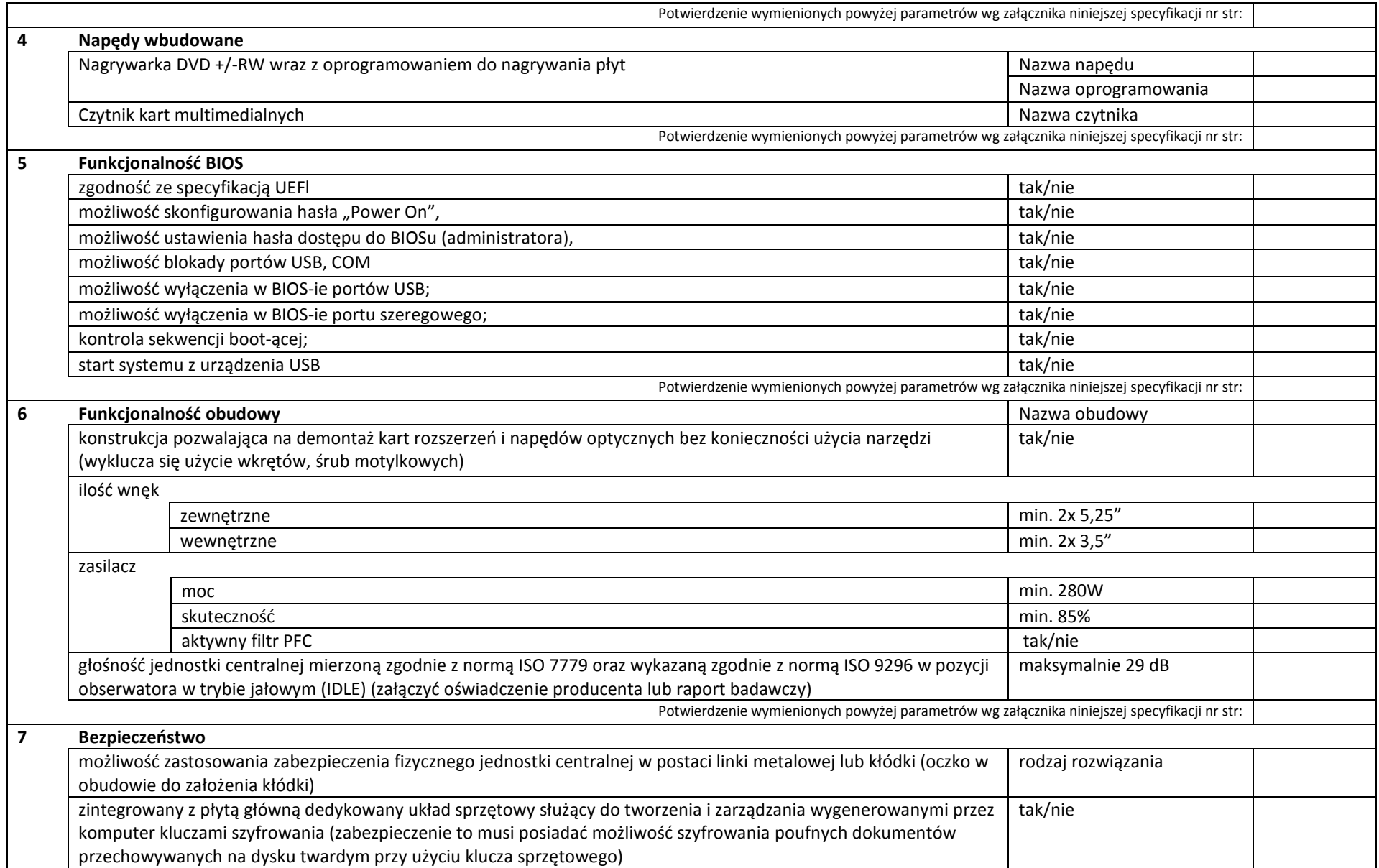

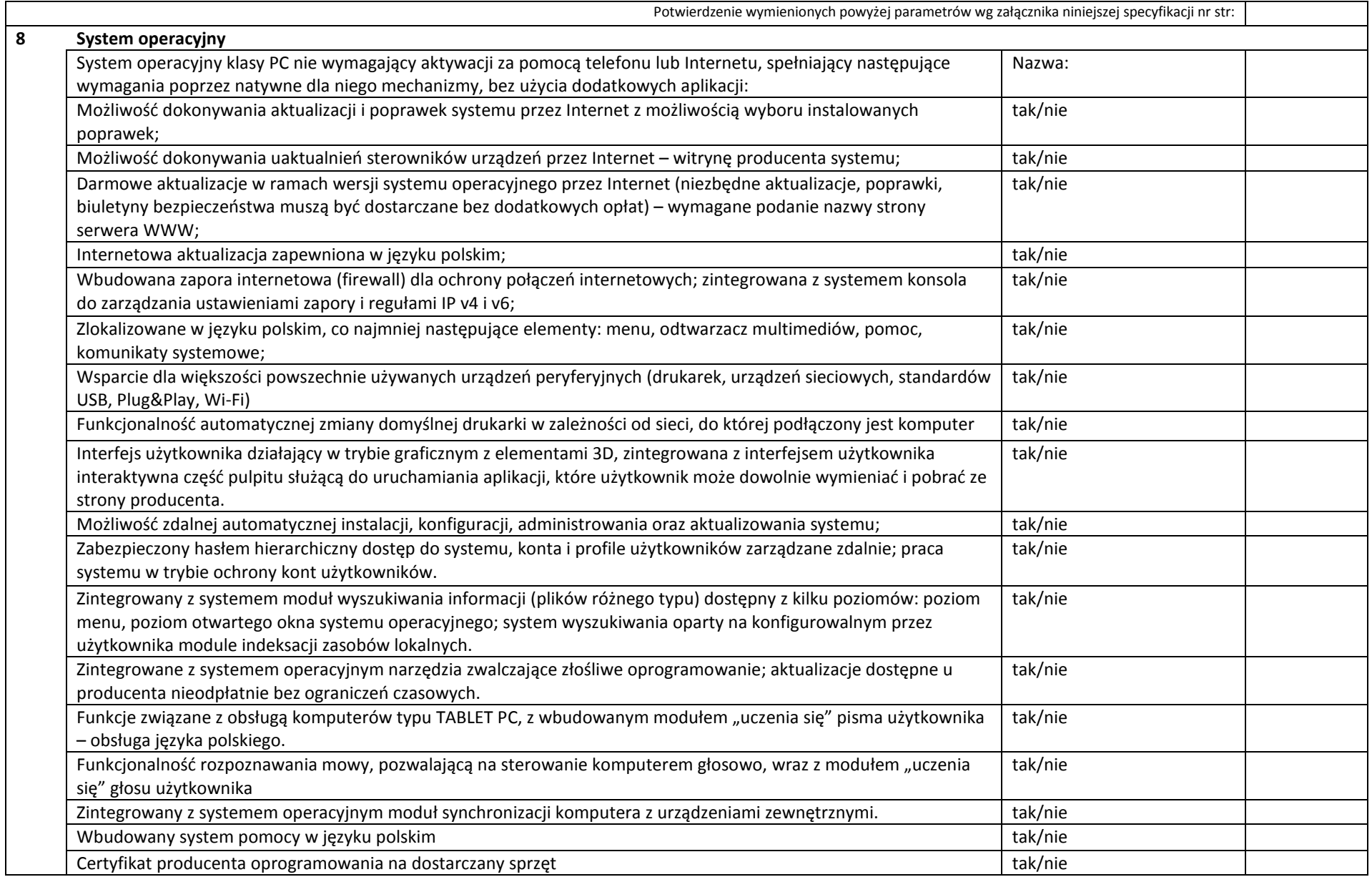

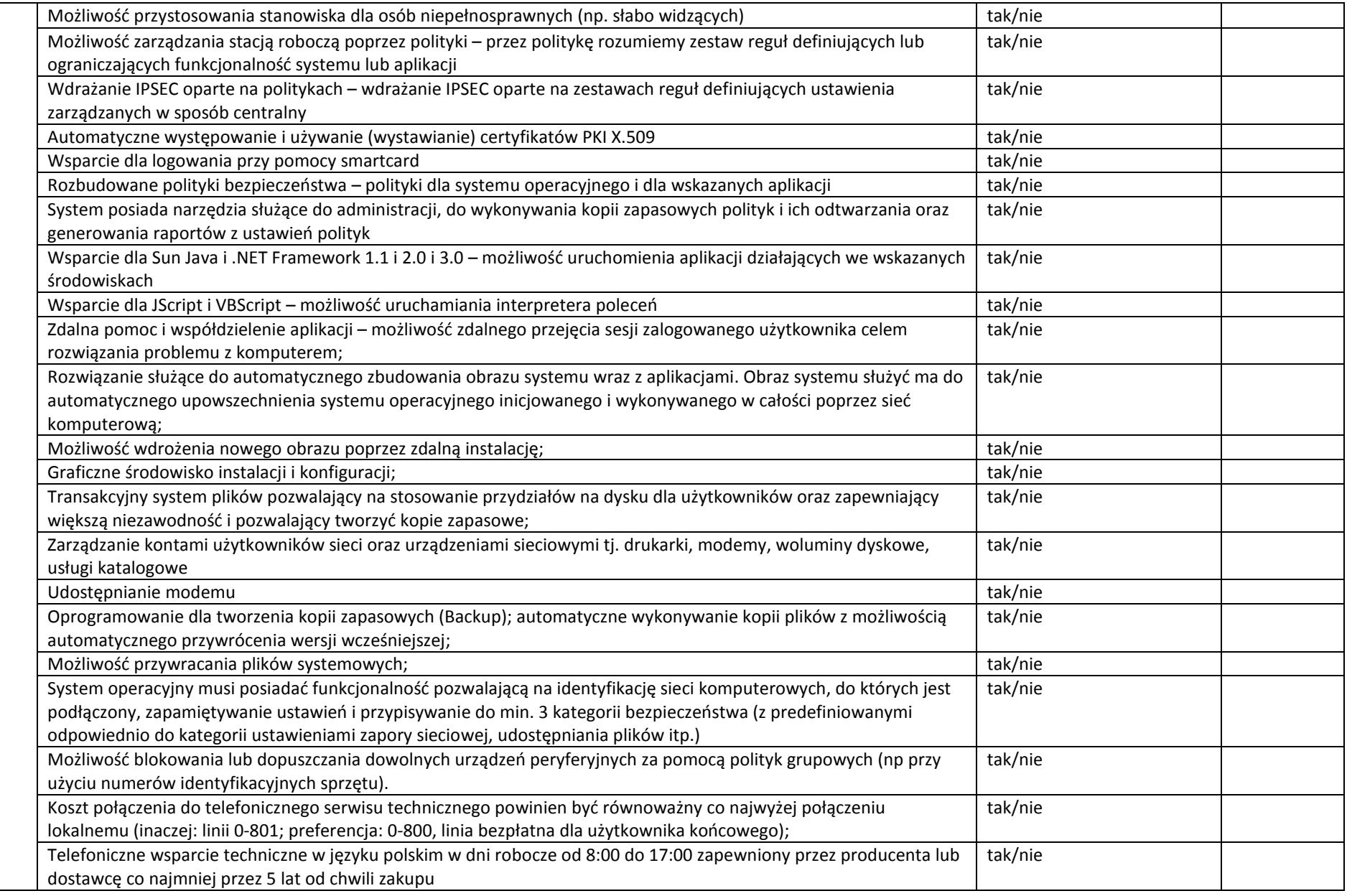

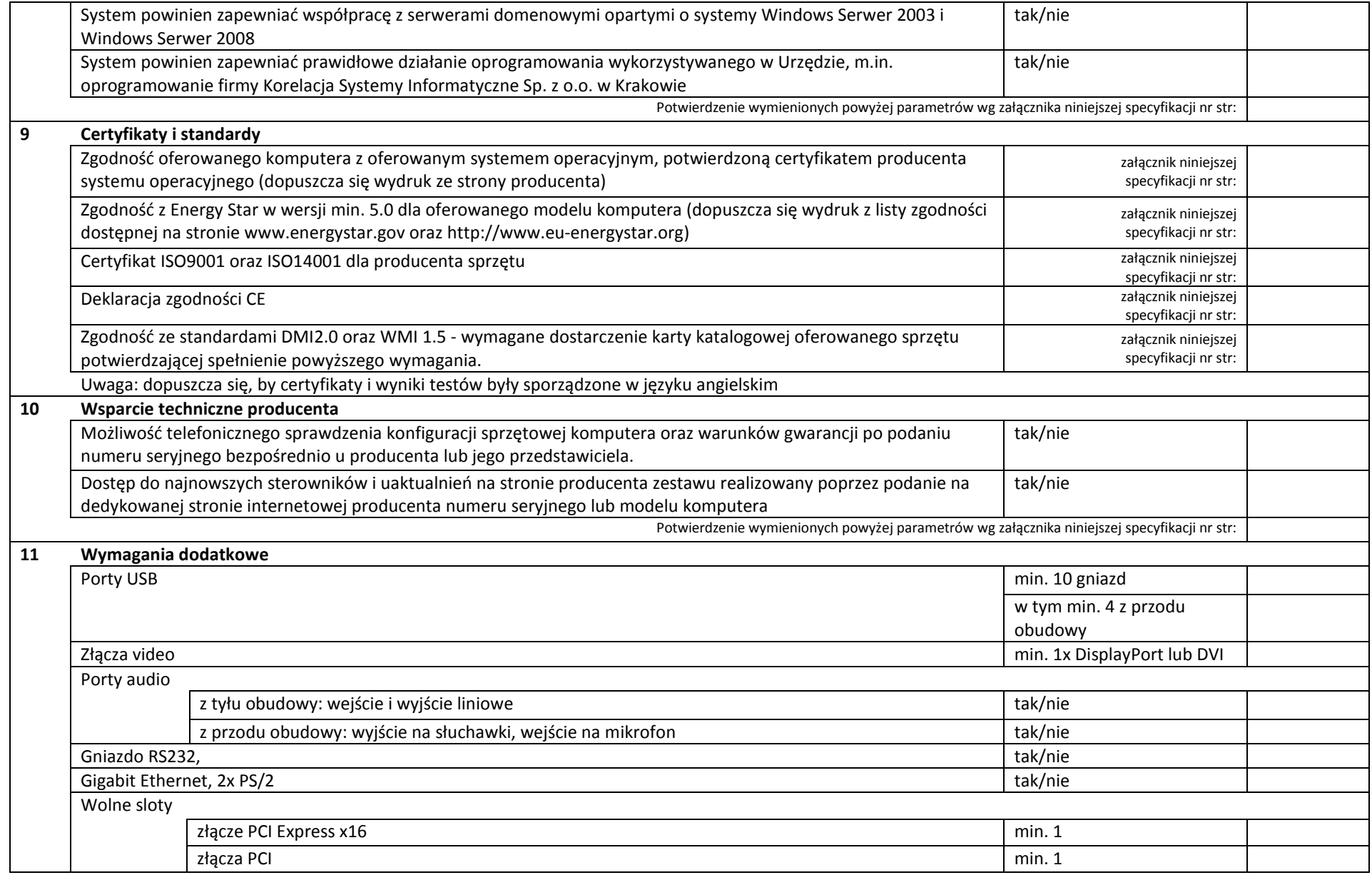

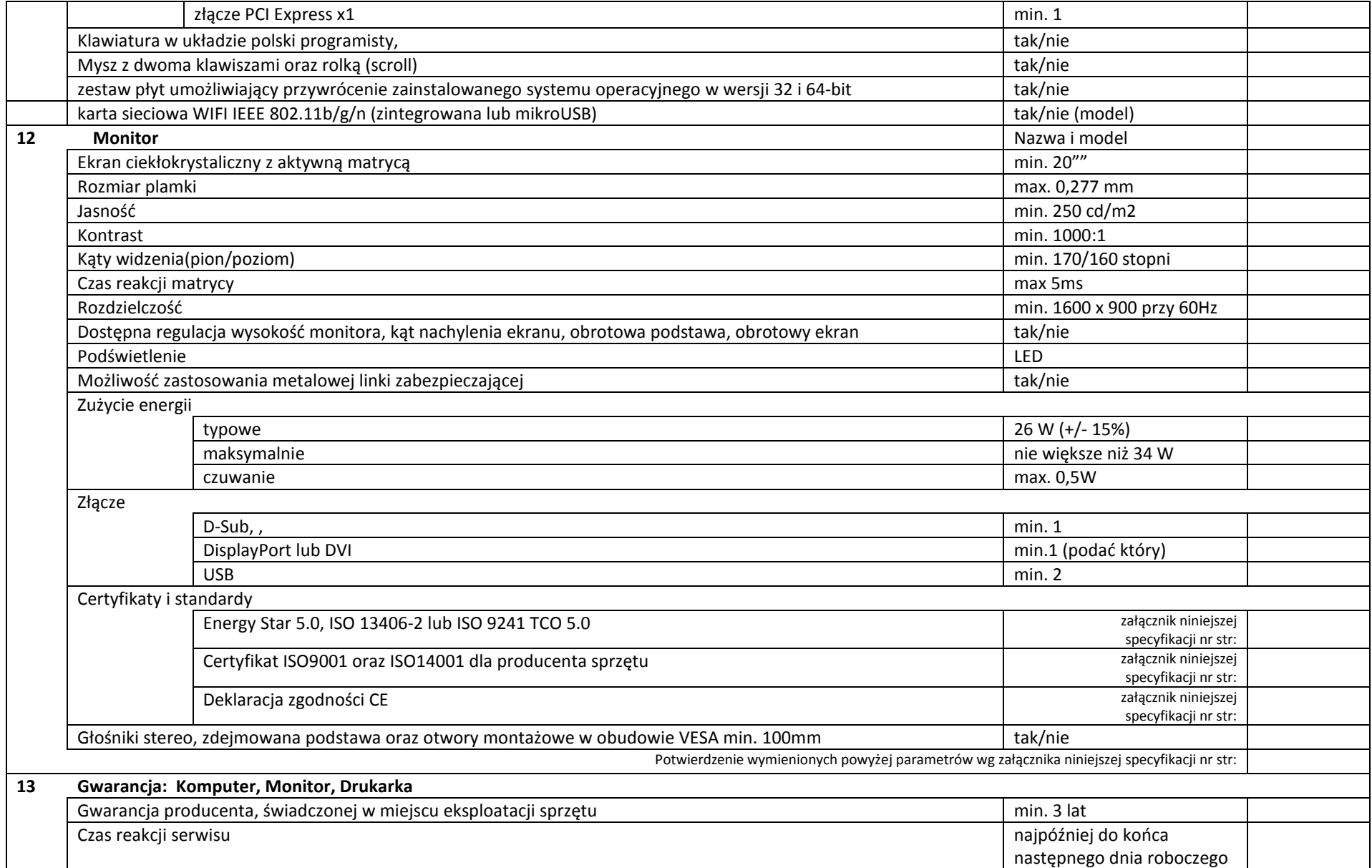

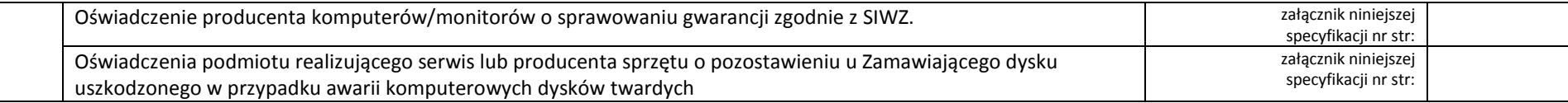

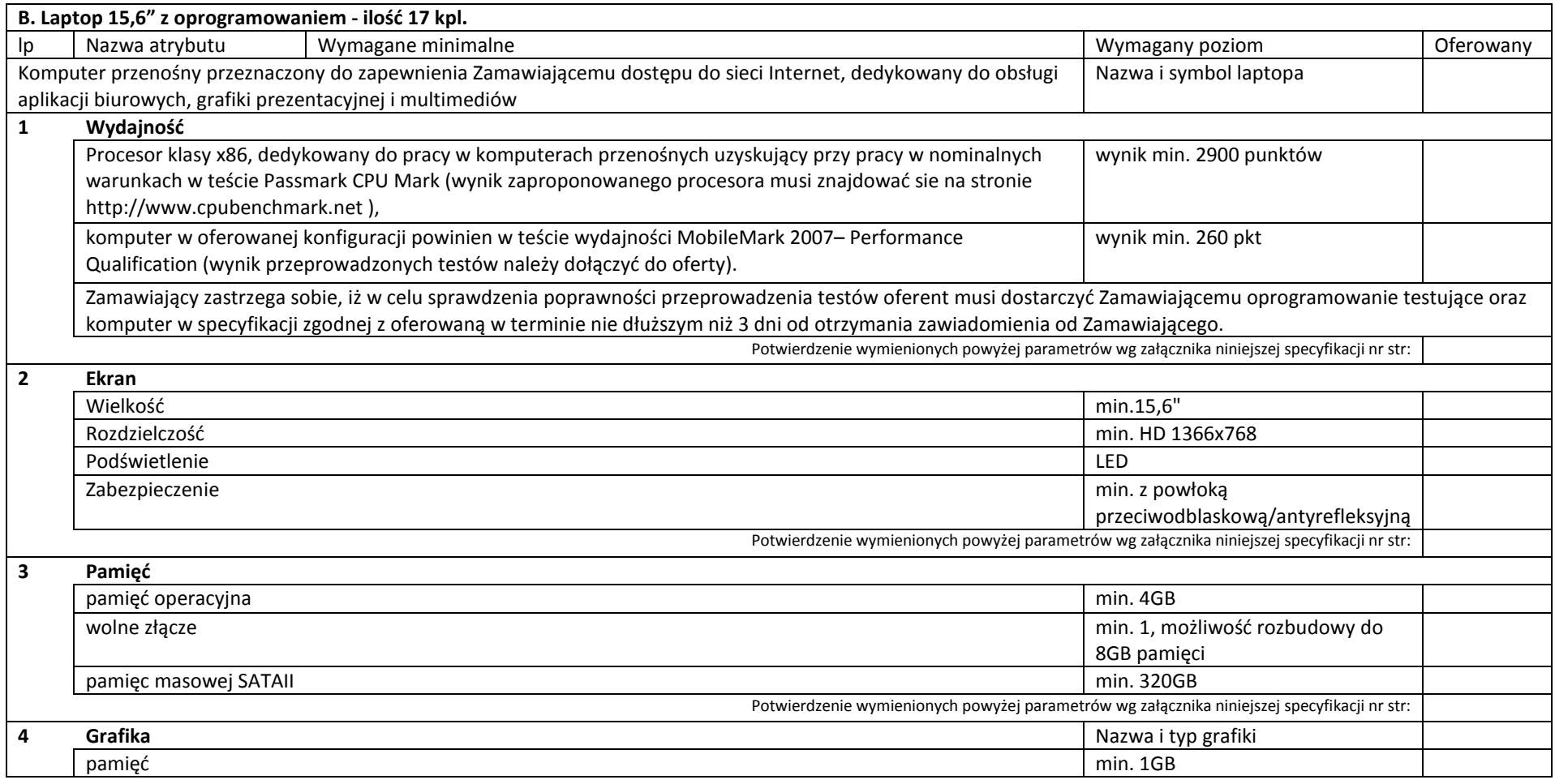

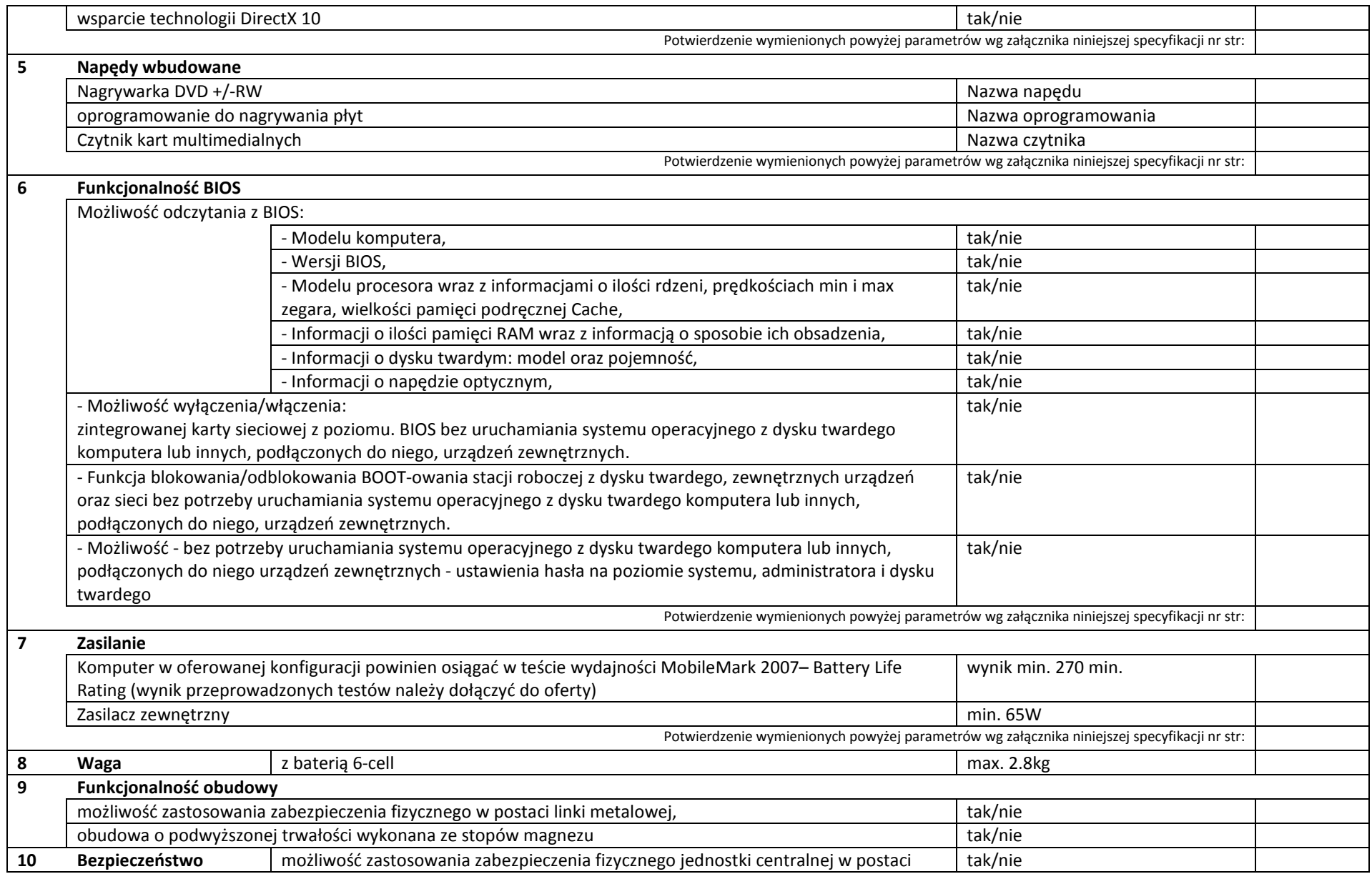

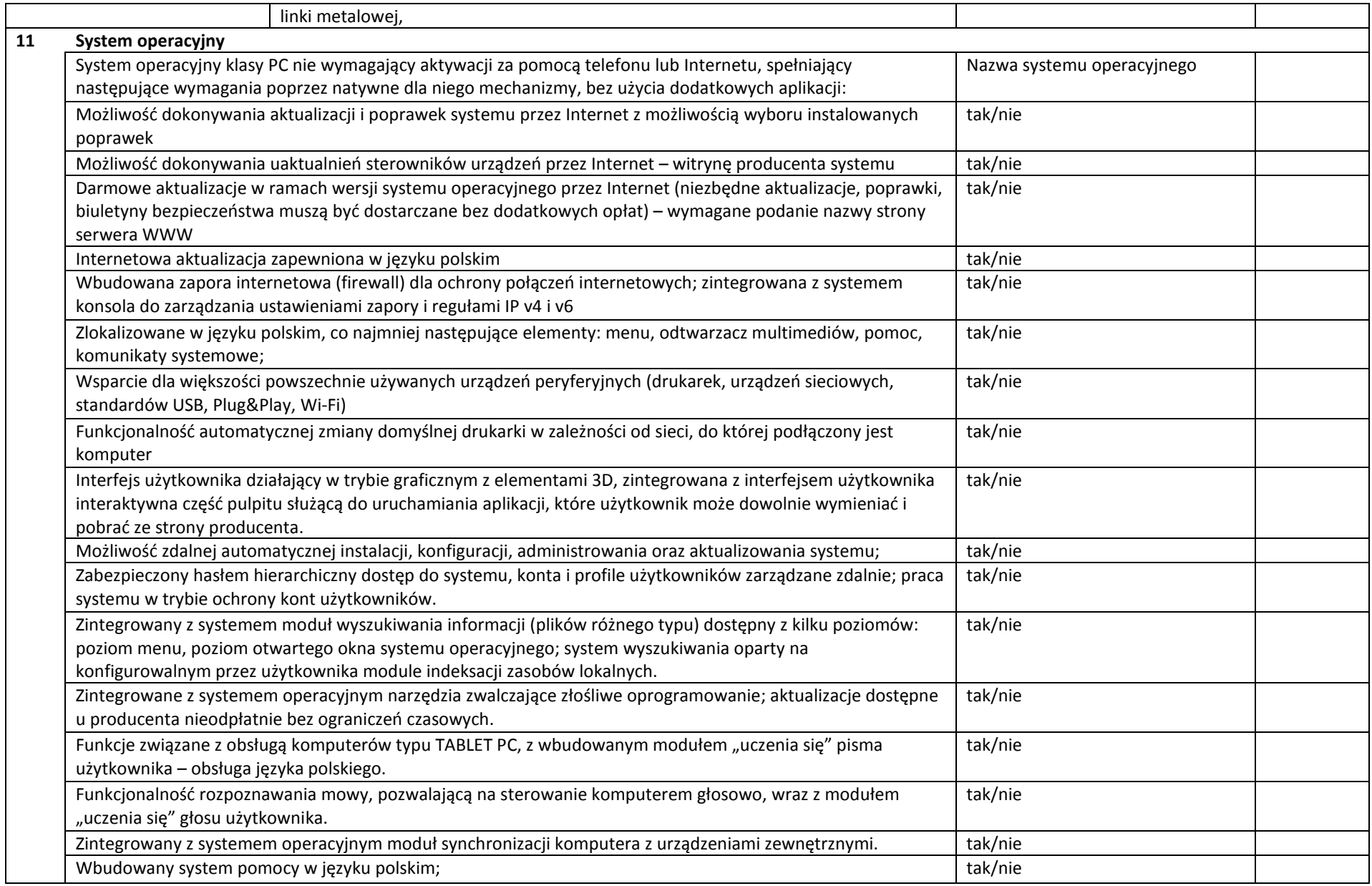

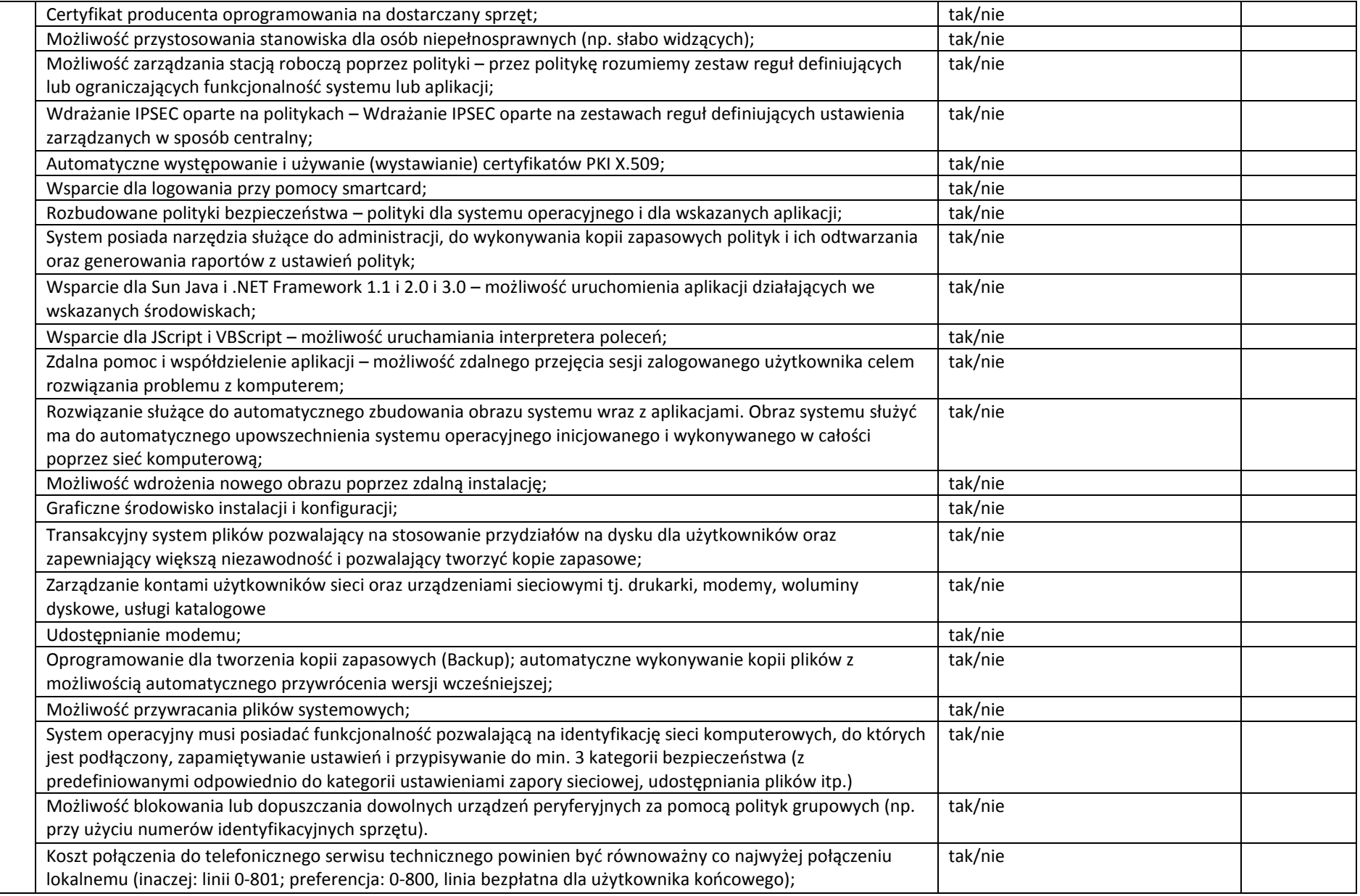

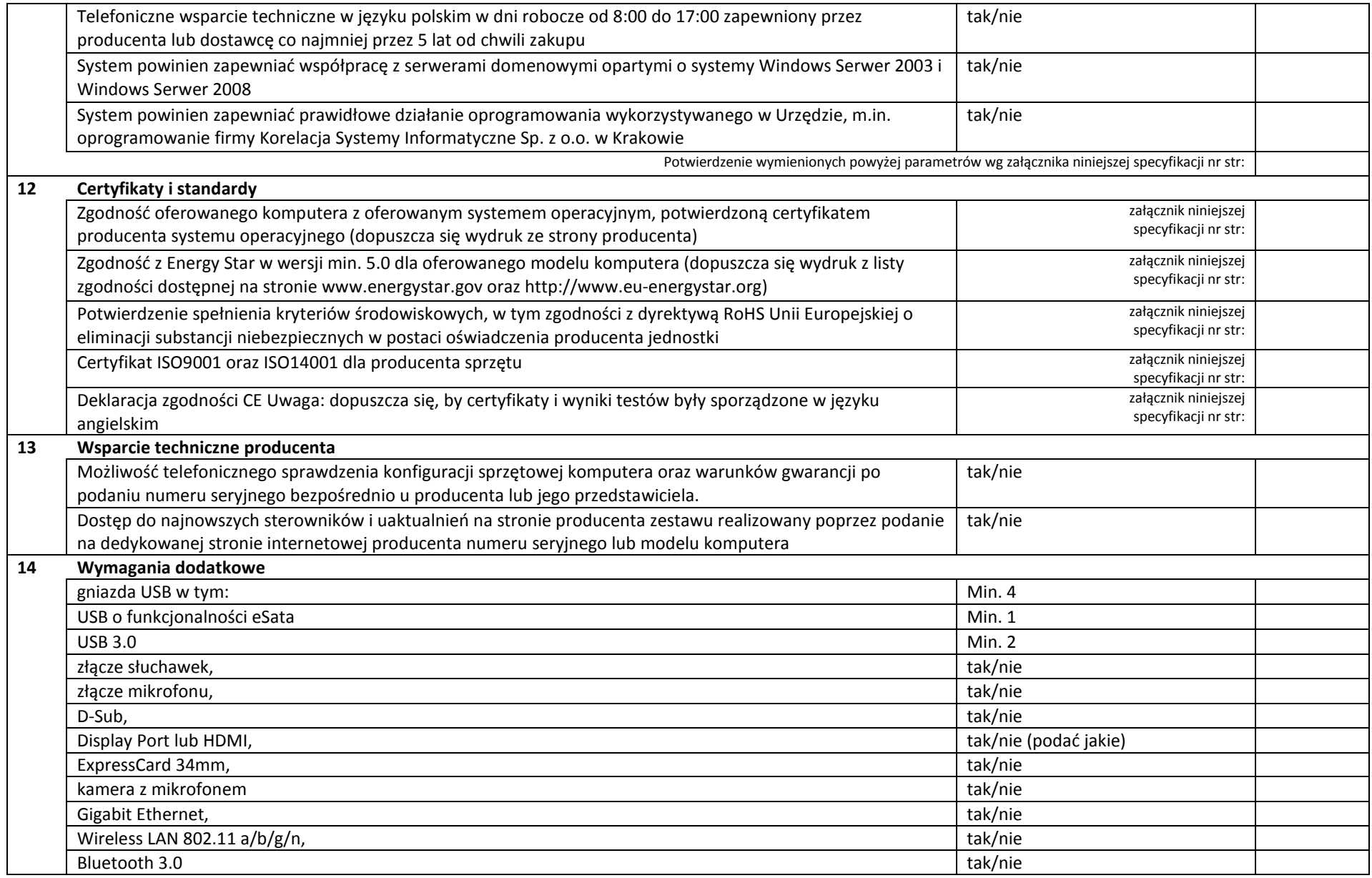

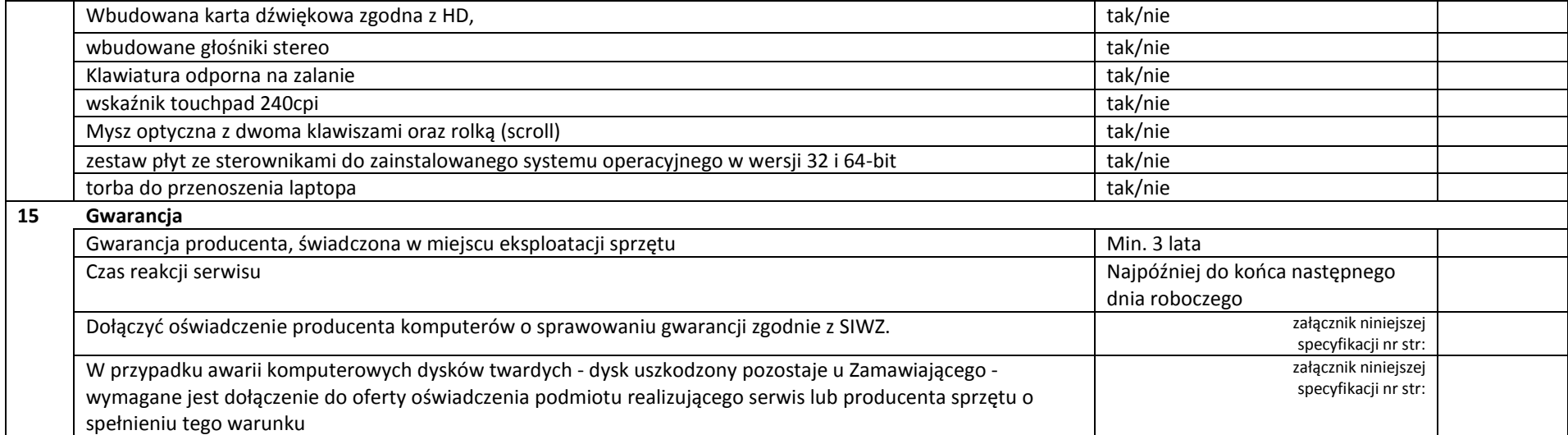

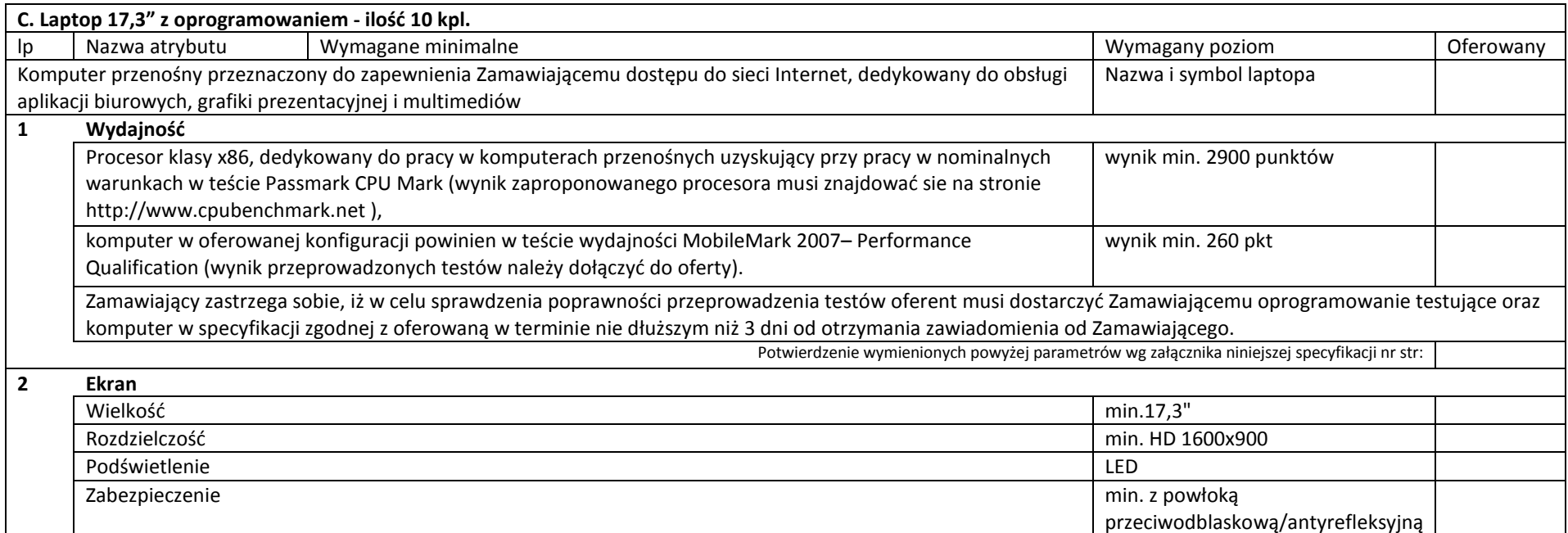

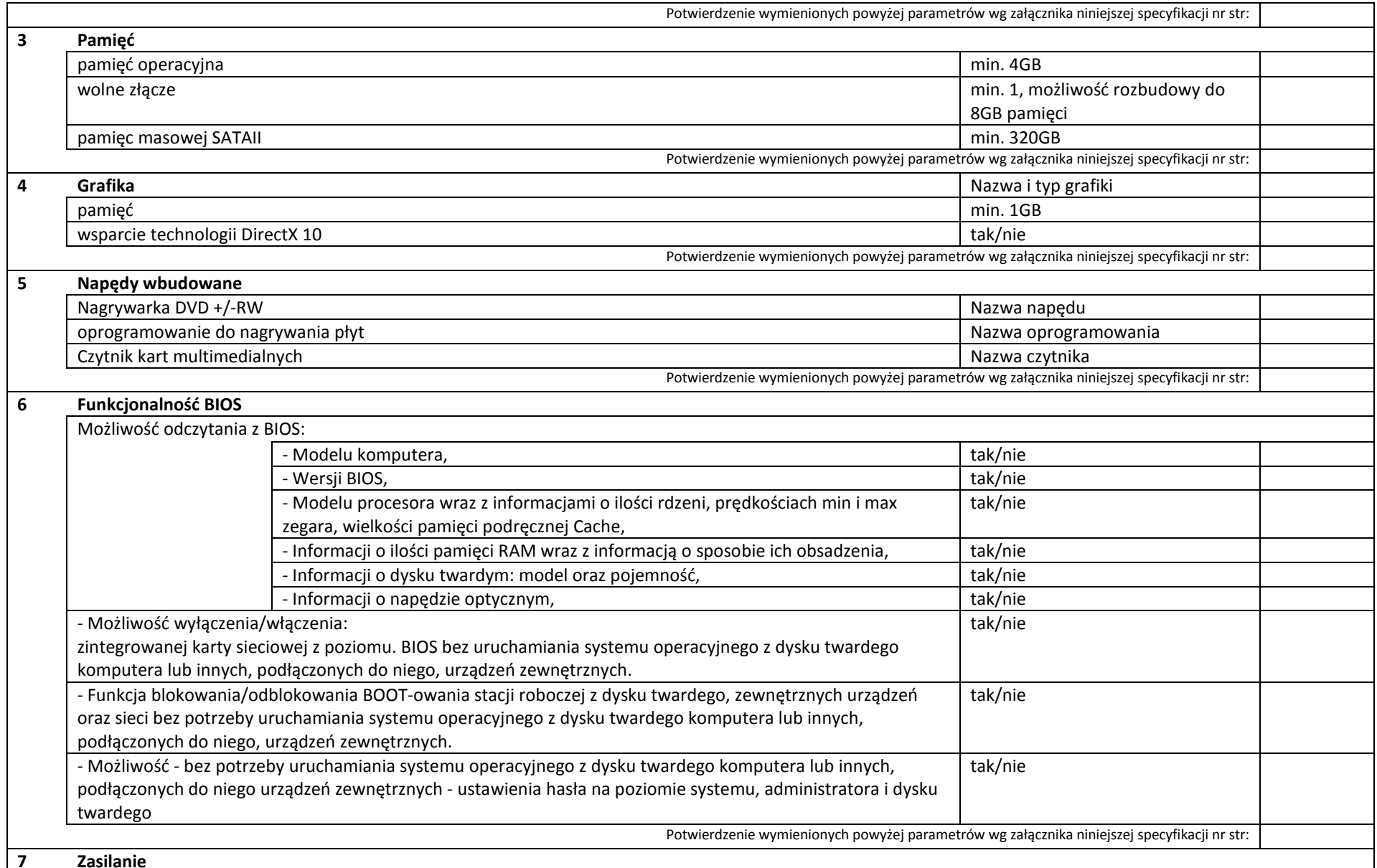

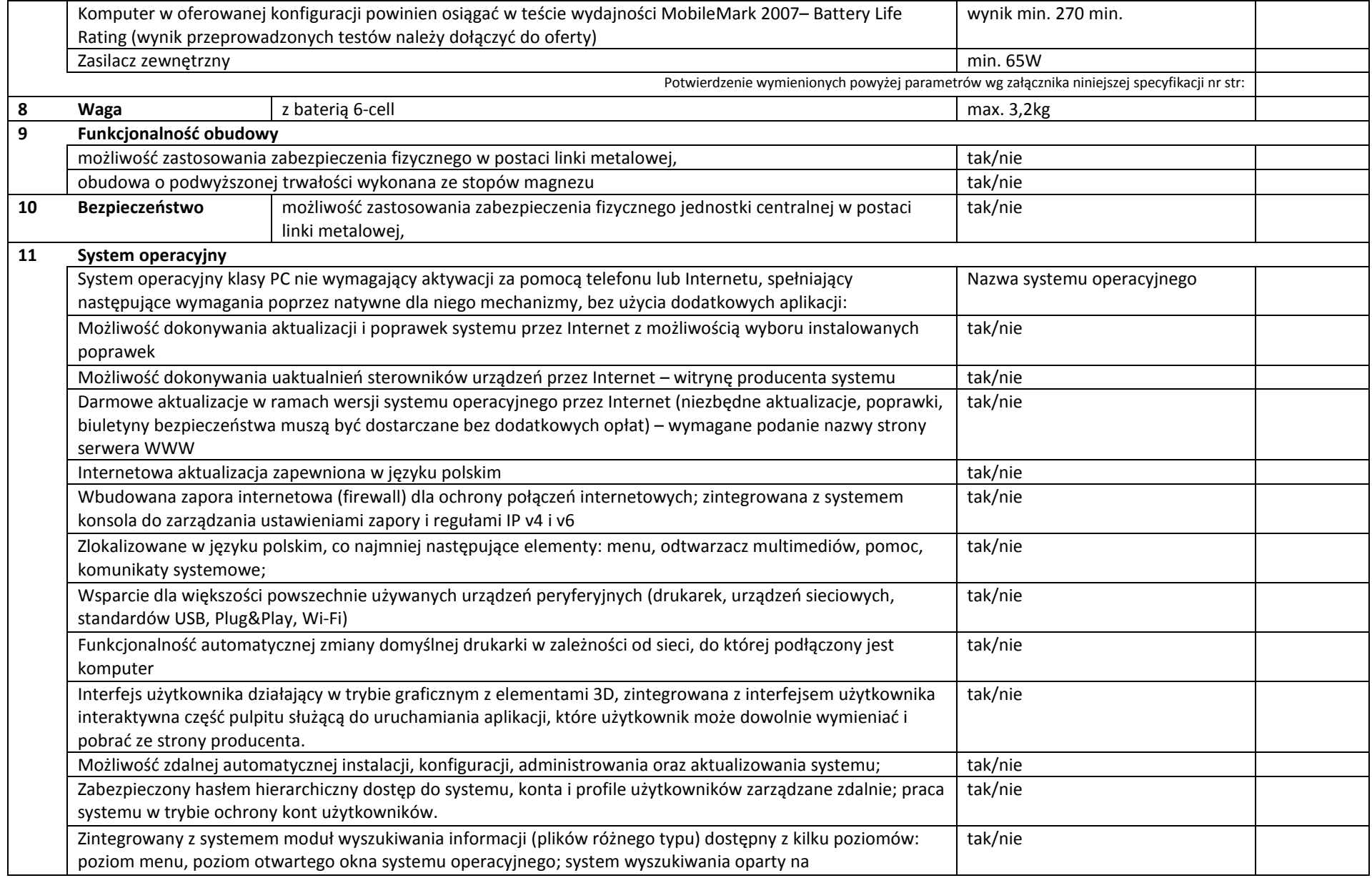

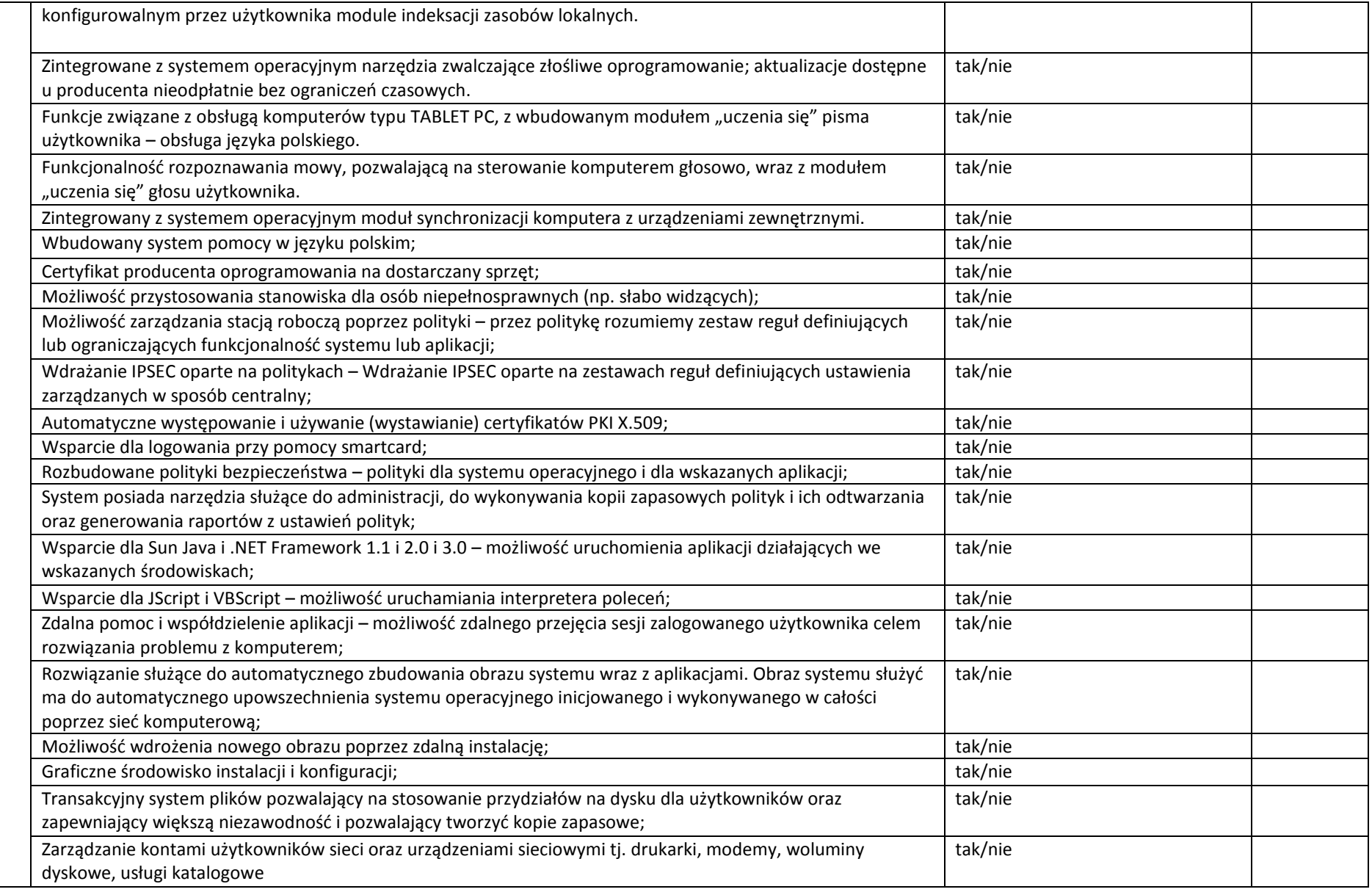

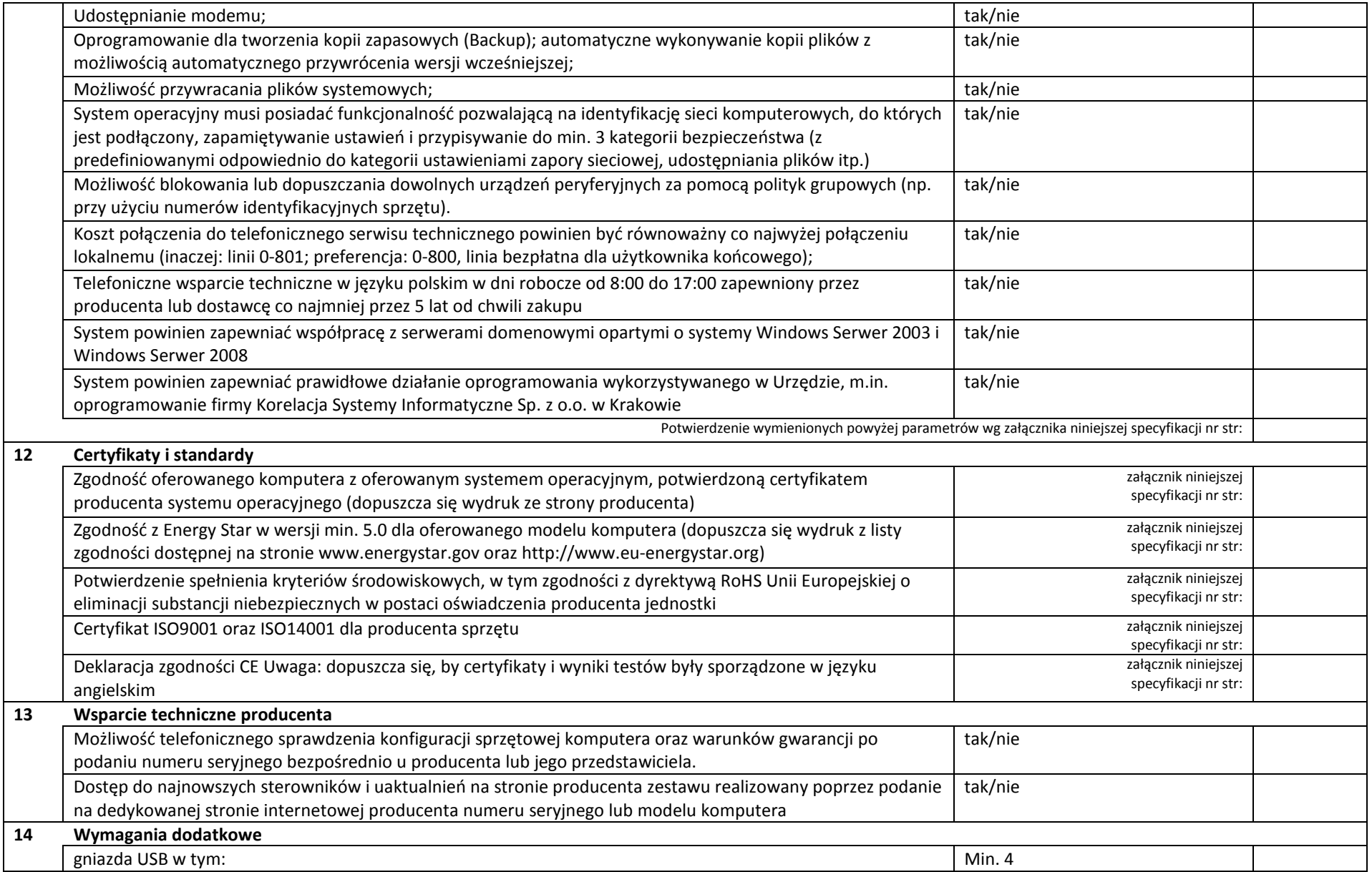

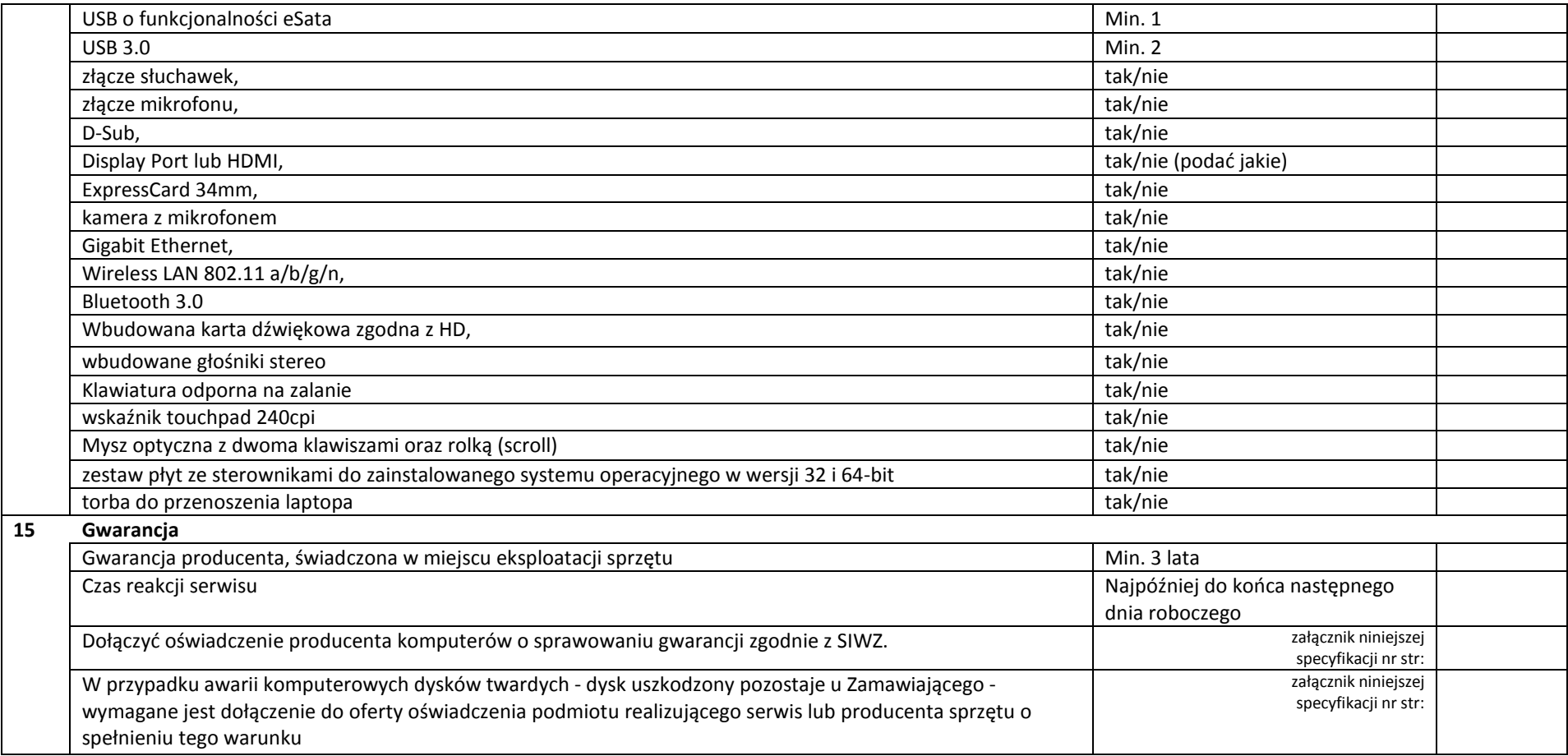

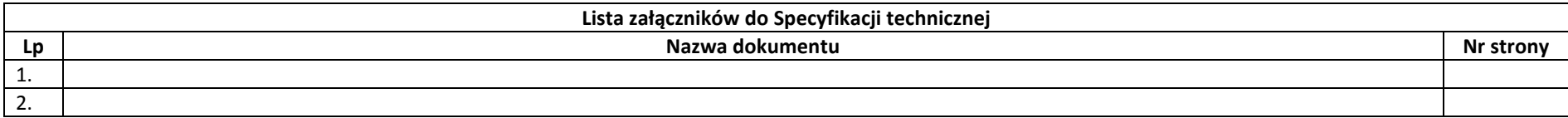

Instrukcja wypełniania:

- 1. W powyższej tabeli Wykonawca winien wypełnić ostatnią kolumnę w następujący sposób:
	- a) W przypadku żądania podania parametru należy wpisać jego wartość,
	- b) W przypadku żądania nazwy należy podać jego pełną nazwę, producenta, typ, nr itp.
	- c) Tylko w przypadku, kiedy w przedostatniej kolumnie znajduje się [tak/nie] można wypełnić wpisując potwierdzenie lub zaprzeczenie spełniania żądanego parametru,
	- a) W przypadku kiedy w przedostatniej kolumnie znajduje się [Załącznik niniejszej specyfikacji nr str:] należy podać nr strony załącznika do specyfikacji, który potwierdza żądany parametr lub zawiera żądany dokument.
- 2. Zamawiający dopuszcza możliwość zmiany układu i proporcji powyższej tabeli, pod warunkiem iż po zmianie zawierać będzie dokładnie te same elementy opisu.
- 3. Do niniejszej specyfikacji, w celu potwierdzenia spełniania prze oferowany sprzęt i oprogramowanie warunków postawionych przez Zamawiającego, Wykonawca winien załączyć kopie instrukcji, kart katalogowych, certyfikatów itp. lub ewentualnie wydruki ze stron internetowych. Jedynie pochodzące od producenta danego elementu zamówienia dokumenty brane będą do oceny przez Zamawiającego.
- 4. Zamawiający zastrzega sobie możliwość weryfikacji przedstawionych powyżej danych w oparciu o własne źródła i informacje uzyskane od producentów.

#### PODPIS(Y):

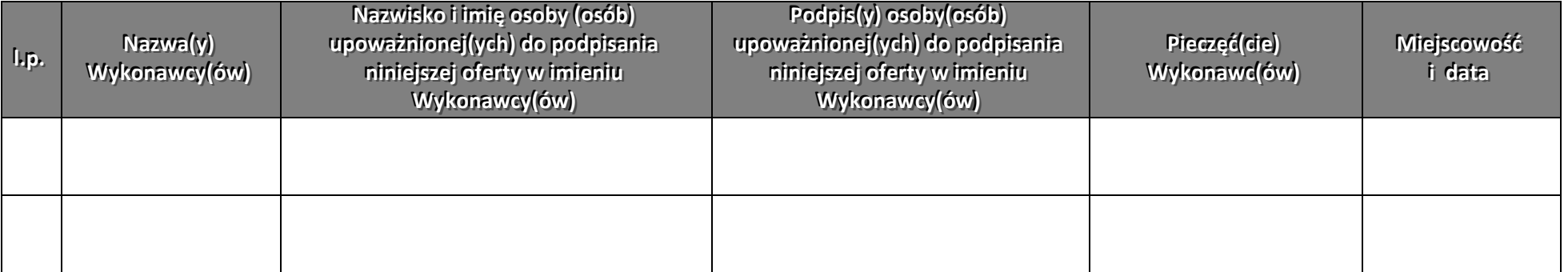

# WZÓR UMOWY

CZEŚĆ II – ISTOTNE DLA ZAMAWIAJĄCEGO POSTANOWIENIA UMOWY (WU)

## UMOWA nr ………..

zawarta w Dębicy w dniu .................... roku pomiędzy

- 1. Gminą Miasta Dębica z siedzibą w Dębicy, ul. Ratuszowa 2, 39-200 Dębica, NIP 872-223-07- 42, REGON 851661205 zwaną dalej Zamawiającym, reprezentowaną przez:
	- …………………………….. ………………………..
- a
- 2. .................................... z siedzibą w ………………….…., ul. ……………….., …………………………., NIP………………………., REGON …………………… zwaną dalej Wykonawcą, reprezentowaną przez:

Umowa niniejsza zostaje zawarta na podstawie zamówienia publicznego udzielonego przez Zamawiającego w trybie przetargu nieograniczonego zgodnie z ustawą z dnia 29 stycznia 2004r. Prawo zamówień publicznych (t.j. Dz. U. z 2010r. Nr 113, poz.759 z późn. zm.) Przedmiotem umowy jest wykonanie pełnego zakresu zamówienia w oparciu o Specyfikację Istotnych Warunków Zamówienia oraz ofertę Wykonawcy złożoną w przetargu nieograniczonym, nr postępowania BPZ.271.18.2013.JS, które stanowią integralną część niniejszej umowy.

Zamawiający zleca, a Wykonawca przyjmuje do wykonania:

## ZAKUP DLA ADMINISTRACJI SAMORZĄDOWEJ OPROGRAMOWANIA I SPRZĘTU INFORMATYCZNEGO NIEZBĘDNEGO DO INTEGRACJI PRACY E-URZĘDU.

## § 1

## Przedmiot zamówienia

# Zakup środków trwałych i wartości niematerialnych i prawnych:

## Zakup i dostawa 57 zestawów komputerowych, w tym:

- a) 30 komputerów stacjonarnych z systemem operacyjnym i monitorem,
- b) 17 laptopów z systemem operacyjnym i przekątną ekranu 15,6",
- c) 10 laptopów z systemem operacyjnym i przekątną ekranu 17,3".

## Szczegóły realizacji zamówienia:

- 1. Zamawiający zleca, a Wykonawca przyjmuje do wykonania zamówienie, którego przedmiotem jest dostarczenie i zainstalowanie, serwis sprzętu komputerowego i oprogramowania, w siedzibie Zamawiającego.
- 2. Szczegółowy opis Przedmiotu Umowy zawiera oferta Wykonawcy złożona zgodnie z postanowieniami Specyfikacji Istotnych Warunków Zamówienia, oraz opis przedmiotu zamówienia stanowiący załącznik nr 1 do SIWZ.
- 3. Zamawiający nie przewiduje możliwości udzielenia zamówień uzupełniających, o których mowa w art. 67 ust.1 pkt 7 Ustawy P.z.p.
- 4. Dostawa przedmiotu zamówienia zostanie zrealizowana w do ……………………… roku.
- 5. Realizacja usług w zakresie świadczenie usług opieki serwisowej dla dostarczonych i zainstalowanych urządzeń, w tym utrzymania sprzętu i konserwacji oprogramowania będzie realizowana zgodnie z okresem realizacji projektu określonym w SIWZ.
- 6. Termin dostawy sprzętu może ulec wydłużeniu w razie zaistnienia zdarzeń niezależnych od stron, po dacie zawarcia umowy, o charakterze działania siły wyższej, które uniemożliwiłyby terminowe wykonanie zobowiązań. Termin ten może ulec wydłużeniu proporcjonalnie o okres wynikający z ww. przypadków.
- 7. Miejsce dostawy: Siedziba Zamawiającego. Wykonawca zapewni personel do wniesienia przedmiotu zamówienia, umieszczenia go w pomieszczeniach wskazanych przez Zamawiającego.
- 8. Odbiór dostawy obejmującej pełną część zamówienia będzie dokonany przez Zamawiającego w terminie do 5 dni od daty zgłoszenia Zamawiającemu przez Wykonawcę.
- 9. Odbiór zamówienia nastąpi w dwóch etapach:
- a) Pierwszy po otrzymaniu w terminie całości dostawy potwierdzenie protokołem otrzymania dostawy do sprawdzenia,
- b) Drugi do 10 dni od daty protokołu otrzymania, po sprawdzeniu poprawności dostawy przez pracownika Zamawiającego. Podpisany zostanie wówczas protokół odbioru, który stanowić będzie podstawę do wystawienia faktury.
- 10. W razie odmowy otrzymania lub odbioru przedmiotu umowy przez Zamawiającego, sporządza się protokół podpisany przez obie strony, w którym wskazuje się przyczynę odmowy otrzymania lub odbioru.
- 11. Za dzień odbioru przyjmuje się datę odbioru przedmiotu zamówienia bez zastrzeżeń.
- 12. W przypadku stwierdzenia, że dostarczony sprzęt:
	- a) jest uszkodzony, ma wady uniemożliwiające użytkowanie, a wady i uszkodzenia te nie powstały z winy Zamawiającego lub
	- b) nie spełnia wymagań Zamawiającego określonych w załączniku nr 1 do niniejszej umowy lub
	- c) nie odpowiada pod względem jakości, trwałości, funkcjonalności oraz estetyki wykonania produktom wskazanym przez Zamawiającego.

 Wykonawca wymieni go na nowy , zgodny z wymaganiami Zamawiającego, w terminie 7 dni od daty dokonania zgłoszenia przez Zamawiającego.

## § 2

## Zobowiązania Wykonawcy

W związku z zawarciem niniejszej umowy Wykonawca zobowiązuje się w szczególności do:

- 1. Realizacji przedmiotu umowy wg zasad określonych w umowie i SIWZ, na podstawie której Wykonawca złożył swoją ofertę, w tym obejmuje dostawę, zainstalowanie i uruchomienie;
- 2. Przekazania Zamawiającemu wraz z przedmiotem dostawy wszystkich płyt instalacyjnych, licencji na oprogramowanie, kart gwarancyjnych;
- 3. Zapewnienia gwarancji i serwisu dostarczonego sprzętu na następujących warunkach:
	- a) Wykonawca udziela Zamawiającemu pisemnej gwarancji zgodnie z opisem przedmiotu zamówienia na prawidłowe działanie wszystkich urządzeń, oprogramowania i akcesoriów składających się na przedmiot zamówienia. Okres gwarancji liczy się od dnia podpisania protokołu odbioru bez uwag,
	- b) W ramach gwarancji Wykonawca zapewni naprawę reklamowanego elementu przedmiotu umowy lub dostarczy nowy - wolny od wad. W przypadku, gdy wystąpi konieczność 3 krotnej naprawy tego samego sprzętu, podzespołu, urządzenia lub innego elementu przedmiotu umowy, Wykonawca będzie zobowiązany do wymiany danego elementu przedmiotu umowy na nowy,
	- c) Zgłoszenia awarii będą przyjmowane: telefonicznie, oraz potwierdzone na numer fax'u.............................., lub e-maila .............................. w dni robocze w godz. 8.00 - 20.00,
	- d) Czas reakcji na zgłoszoną awarię nie dłuższy niż 24 godziny. Przez czas reakcji rozumie się okres od momentu przesłania Wykonawcy faksem lub drogą elektroniczną zgłoszenia awarii do momentu określenia przez Wykonawcę wstępnej diagnozy usterki i podjęcia czynności naprawczych,
	- e) Gwarantowany czas usunięcia niesprawności sprzętu wynosi 48 godzin roboczych, licząc od momentu dokonania prawidłowego zgłoszenia. W przypadku braku możliwości usunięcia awarii w terminie z przyczyn technicznych Wykonawca, powiadomi Zamawiającego o przyczynach takiego stanu rzeczy i wskaże termin ostatecznego usunięcia awarii,
	- f) Serwis gwarancyjny świadczony będzie w miejscu eksploatacji sprzętu. W przypadku, kiedy Wykonawca uzna za konieczną naprawę sprzętu w serwisie, wówczas uszkodzony sprzęt komputerowy będzie niezwłocznie odbierany z miejsca jego użytkowania, a po naprawie dostarczony na koszt i ryzyko Wykonawcy,

- g) Gwarancja nie obejmuje uszkodzeń, które nastąpiły z winy użytkownika,
- h) Wykonawca gwarantuje Zamawiającemu, że udzielając licencji na korzystanie z oprogramowania nie narusza żadnych praw osób trzecich oraz że nie zachodzą jakiekolwiek podstawy do zgłoszenia przez osoby trzecie roszczeń do tych praw. Wykonawca zabezpiecza Zamawiającego w zakresie zakupionych przez niego licencji przed roszczeniami osób trzecich. Wykonawca zobowiązuje się do podjęcia na swój koszt i ryzyko wszelkich kroków prawnych zapewniających należytą ochronę przed roszczeniami osób trzecich oraz do pokrycia wszelkich kosztów i strat z tym związanych jak również związanych z naruszeniem przepisów Ustawy o prawie autorskim i prawach pokrewnych (tj. Dz. U. z 2006 r., Nr 90, poz. 631 ze zm.).

## § 3

## Zobowiązania Zamawiającego

W związku z zawarciem niniejszej umowy Zamawiający zobowiązuje się do:

- 1. odbioru przedmiotu zamówienia w czasie i w miejscu określonym zgodnie z § 1 ust. 5 i 6 Umowy.
- 2. wypłaty Wykonawcy wynagrodzenia na warunkach określonych w Umowie.

## § 4

## Wynagrodzenie i warunki płatności

1. Wynagrodzenie za przedmiot zamówienia wymienione w § 1 Umowy ustalone zostało w wyniku przetargu na kwotę

netto ..........................PLN (słownie.............................................................PLN) VAT ..........................PLN (słownie.............................................................PLN) brutto ..........................PLN (słownie.............................................................PLN) – ryczałt. Ww. wynagrodzenie stanowi ryczałt w rozumieniu przepisów art. 632 kc, tj. jeżeli

strony umówiły się na wynagrodzenie ryczałtowe, przyjmujący zamówienie nie może żądać podwyższenia wynagrodzenia, chociażby w czasie zawarcia umowy, nie można było przewidzieć rozmiarów, lub kosztów prac.

- 2. Wykonawca naliczy do wartości umowy podatek zgodnie z Ustawą z dnia 11.03.2004 r. o podatku od towarów i usług oraz o podatku akcyzowym, Wykonawca jest Płatnikiem VAT. Nr identyfikacyjny ........................................... Stawka podatku VAT wynosi 23 %
- 3. Wykonawca uwzględnił w cenie towaru koszty dostawy oraz rozładunku.
- 4. Zapłata dokonana będzie na rachunek bankowy Wykonawcy podany na fakturze.
- 5. Strony ustalają, że rozliczenie za przedmiot zamówienia nastąpi jednorazowo (na podstawie jednej faktury) za dostarczoną i odebraną przez Zamawiającego dostawę.
- 6. Podstawą do wystawienia faktury będzie protokół odbioru wystawiony przez Wykonawcę i podpisany przez obie Strony.
- 7. Należność za dostawę oparta na wystawionej fakturze zostanie przelana na konto Wykonawcy w terminie do 30 dni od daty dostarczenia faktury Zamawiającemu.
- 8. Zamawiający wyraża zgodę, aby Wykonawca wystawił fakturę VAT bez podpisu Zamawiającego na fakturze.

## § 5

## Wady i usterki

- 1. W przypadku wystąpienia usterek lub wad przedmiotu umowy, zgłoszonych na piśmie przez Zamawiającego przed terminem zapłaty, o którym mowa w paragrafie poprzedzającym, Zamawiający ma prawo odmówić Wykonawcy zapłaty oraz żądać usunięcia wad lub usterek. W takim wypadku wynagrodzenie zostanie zapłacone Wykonawcy w terminie 3 (trzech) dni licząc od dnia zakończenia usuwania wad lub usterek i wystawienia protokołu odbioru, o którym mowa w § 5 ust 2.
- 2. Fakt usunięcia usterek lub wad musi zostać potwierdzony dodatkowym protokołem

odbioru, podpisanym przez obie strony umowy.

## § 6

## Kary umowne

Strony ustalają kary umowne z następujących tytułów:

- 1. Wykonawca płaci Zamawiającemu kary umowne za:
	- a) opóźnienie w wykonaniu przedmiotu umowy w wysokości 0,5% wartości umowy brutto za każdy dzień opóźnienia,
	- b) opóźnienie w usunięciu wad i usterek, lub za opóźnienie w wymianie dotkniętych wadą podzespołów, które wystąpią w okresie gwarancji w wysokości 0,5% ceny brutto umowy, za każdy dzień opóźnienia liczony od upływu terminu wyznaczonego na usunięcie wad.
- 2. Zamawiający zapłaci Wykonawcy karę umowna w wysokości 5 % wynagrodzenia umownego brutto za przedmiot umowy z tytułu odstąpienia od umowy z przyczyn zależnych od Zamawiającego, ale innych niż podano w § 7.
- 3. Zamawiający zapłaci Wykonawcy odsetki ustawowe za zwłokę w zapłacie wynagrodzenia.
- 4. Roszczenia Zamawiającego z tytułu kar umownych będą pokrywane w pierwszej kolejności z wynagrodzenia należnego Wykonawcy z tytułu umowy.
- 5. Strony zastrzegają sobie prawo dochodzenia odszkodowania uzupełniającego przewyższającego wysokość zastrzeżonych kar umownych.

## § 7

## Odstąpienie od umowy

- 1. Zamawiający może odstąpić od umowy, jeżeli:
	- a) Wykonawca, mimo jednokrotnego pisemnego wezwania, nie realizuje przedmiotu umowy lub też w rażący sposób zaniedbuje zobowiązania umowne.
	- b) w innych przypadkach określonych w Kodeksie Cywilnym oraz ustawie z dnia 29 stycznia 2004r. Prawo zamówień publicznych (t.j. Dz. U. z 2010r. Nr 113, poz.759 ze zm.).
- 2. Zamawiający może odstąpić od umowy w terminie 30dni od dnia w którym dowiedział się o przyczynach uzasadniających odstąpienie.

## § 8

## Postanowienia organizacyjne

- 1. W sprawach nie uregulowanych niniejszą umową, stosuje się przepisy Prawa zamówień publicznych, Kodeksu cywilnego oraz w sprawach procesowych przepisy Kodeksu postępowania cywilnego.
- 2. Wszelkie dokumenty oraz oświadczenia woli związane z niniejszą umową wymagają formy pisemnej i powinny być doręczone za potwierdzeniem odbioru (osobiście lub listem poleconym) na adres wskazany w umowie lub podany przez Stronę w zawiadomieniu o zmianie adresu.
- 3. Strony oświadczają, że w przypadku niepodjęcia korespondencji wysłanej na adresy wskazane w niniejszej umowie lub w powiadomieniach o ich zmianie, takie nadesłanie będzie uznawane przez Strony jako doręczenie korespondencji, a oświadczenia w niej zawarte za złożone w terminie 14 dni od daty nadania.
- 4. Zakazuje się cesji wierzytelności pieniężnych wynikających z niniejszej umowy.

## § 9

## Postanowienia końcowe

1. W sprawach nie uregulowanych niniejszą umową będą miały zastosowanie przepisy Kodeksu Cywilnego, oraz przepisy ustawy z dn. 29.01.2004 r. Prawo zamówień publicznych (Dz. U. Nr 19 z 9 lutego 2004 r. poz. 177 z późn. zm.).

- 2. Spory wynikłe z niniejszej umowy będą rozstrzygane przez Sąd właściwy rzeczowo i miejscowo dla Zamawiającego.
- 3. Wszelkie zmiany niniejszej umowy mogą być dokonywane pisemnym aneksem pod rygorem nieważności.
- 4. Umowę sporządzono w trzech jednobrzmiących egzemplarzach jednym dla Wykonawcy i dwóch dla Zamawiającego.

ZAMAWIAJĄCY DOSTAWCA DOSTAWCA

………………………………. ………….………………….

Załączniki:

- 1. Opis Przedmiotu Zamówienia
- 2. Formularz oferty
- 3. Kosztorys ofertowy Wykonawcy
- 4. Specyfikacja techniczna z oferty

CZEŚĆ III – OPIS PRZEDMIOTU ZAMÓWIENIA (OPZ)

# OPIS PRZEDMIOTU ZAMÓWIENIA

1. Nazwa (firma) i adres Zamawiającego.

Gmina Miasta Dębica ul. Ratuszowa 2 39-200 Dębica zwane dalej Zamawiającym

2. Przedmiot niniejszego zamówienia stanowi:

#### Zakres ilościowy:

## Zakup środków trwałych i wartości niematerialnych i prawnych: Zakup i dostawa 57 zestawów komputerowych, w tym:

- a) 30 komputerów stacjonarnych z systemem operacyjnym i monitorem,
- b) 17 laptopów z systemem operacyjnym i przekątną ekranu 15,6",
- c) 10 laptopów z systemem operacyjnym i przekątną ekranu 17,3".

## Kod CPV:

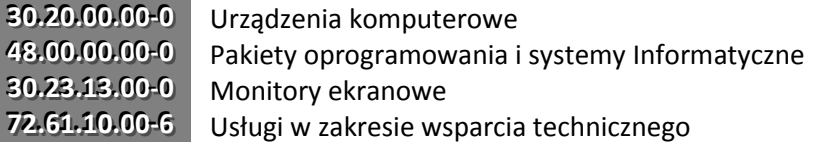

#### Termin wykonania zamówienia: 2 tygodnie.

## Specyfikacja **Komputer stacjonarny z systemem operacyjnym i monitorem – 30 sztuk.**

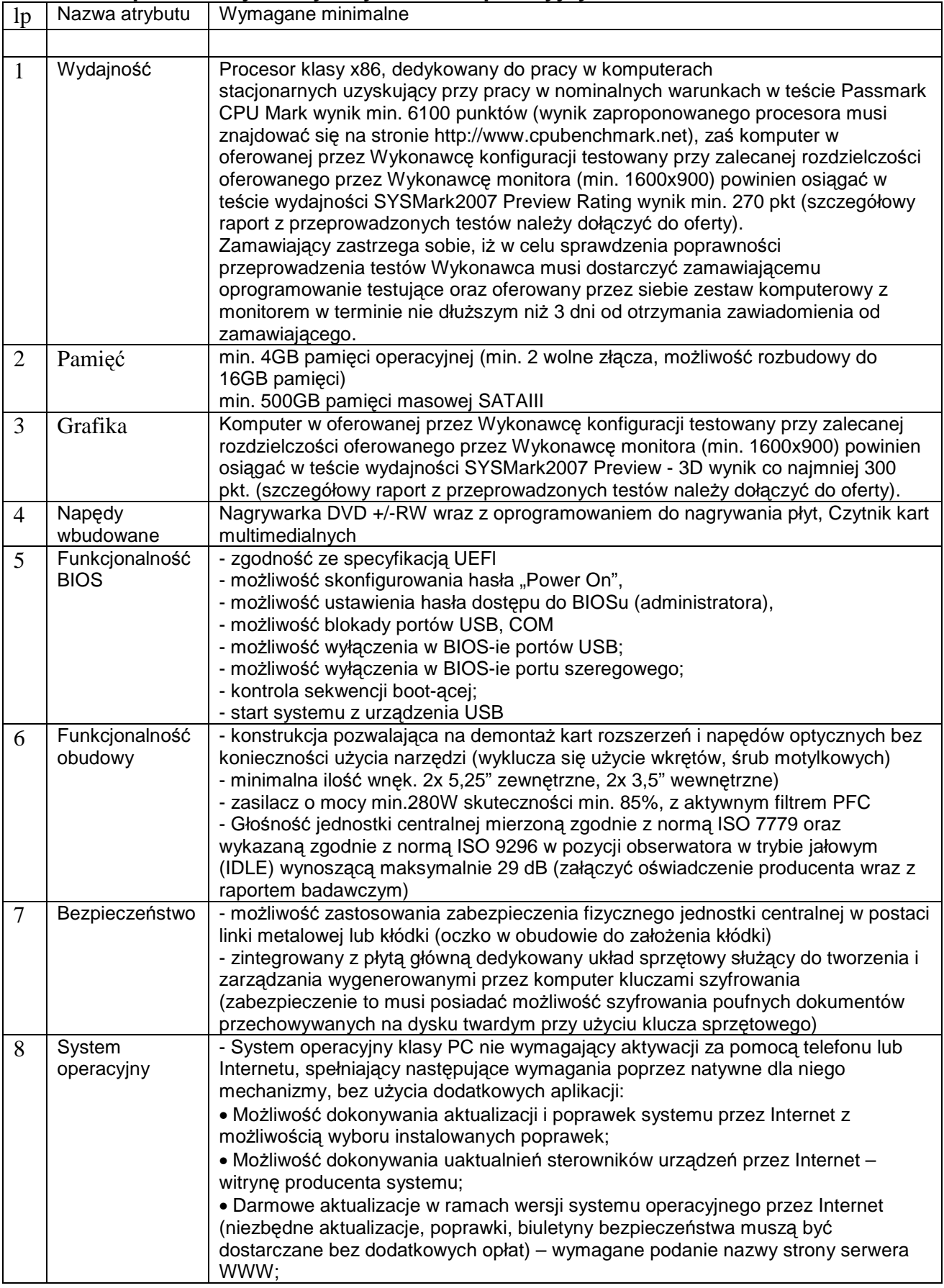

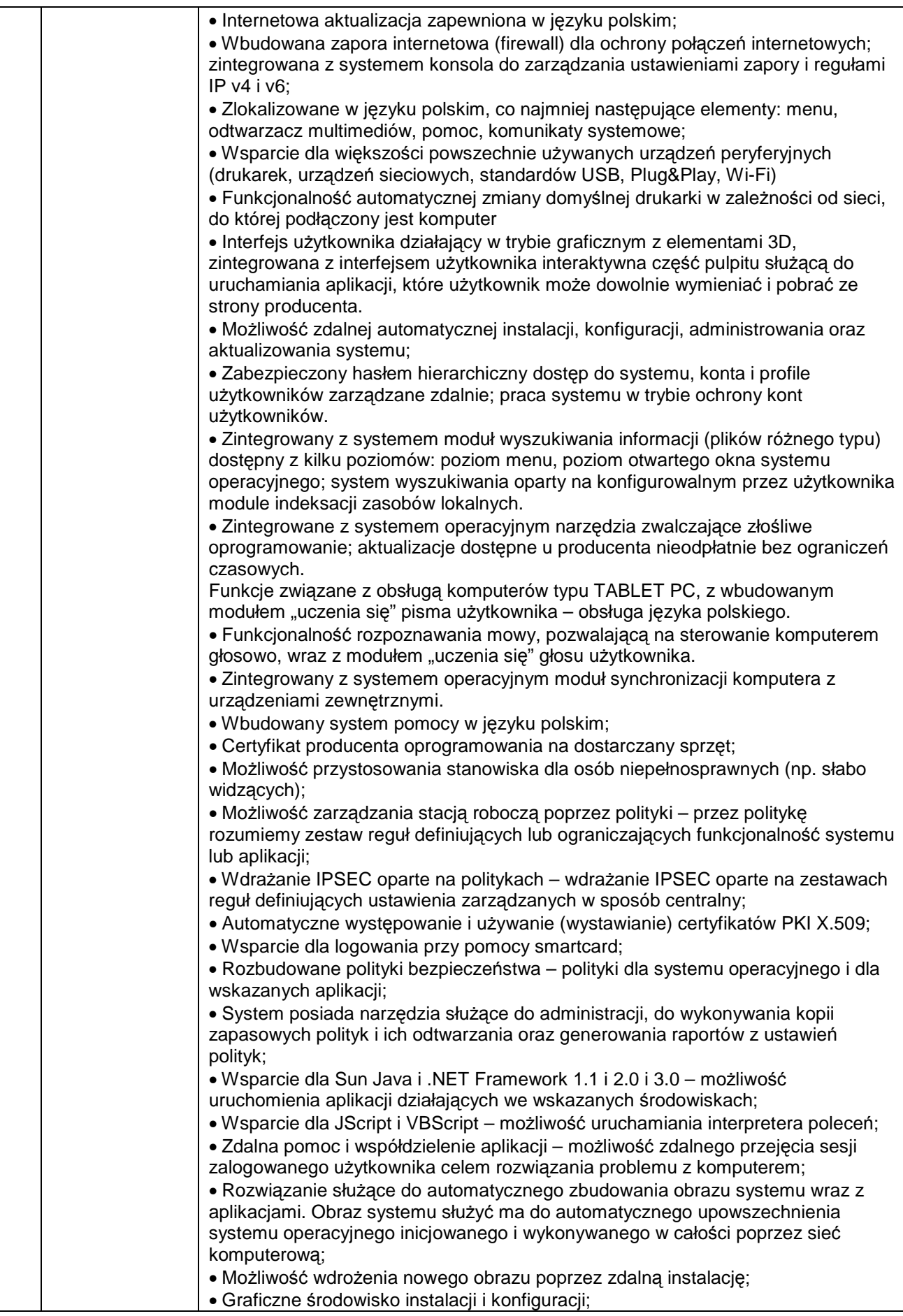

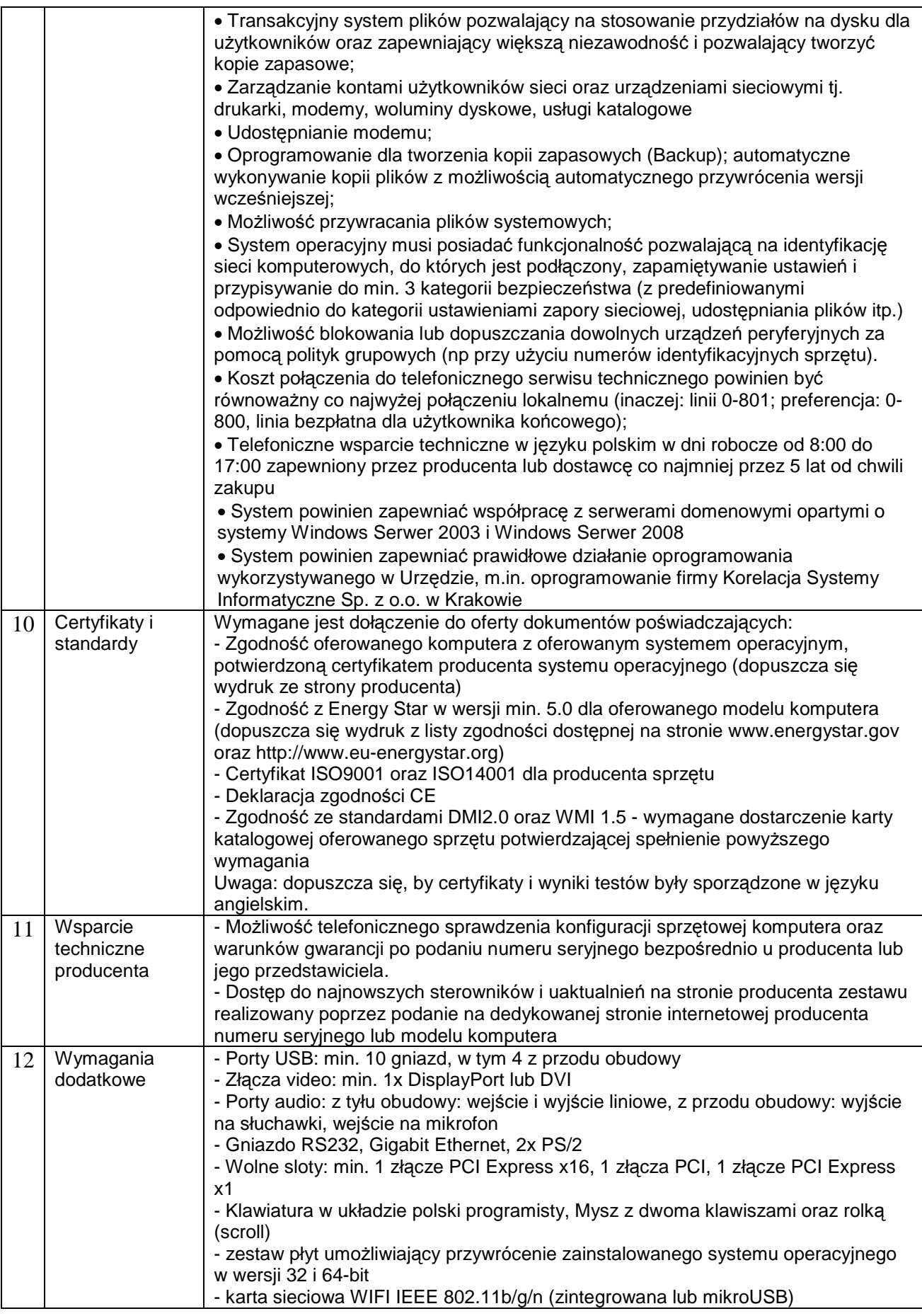

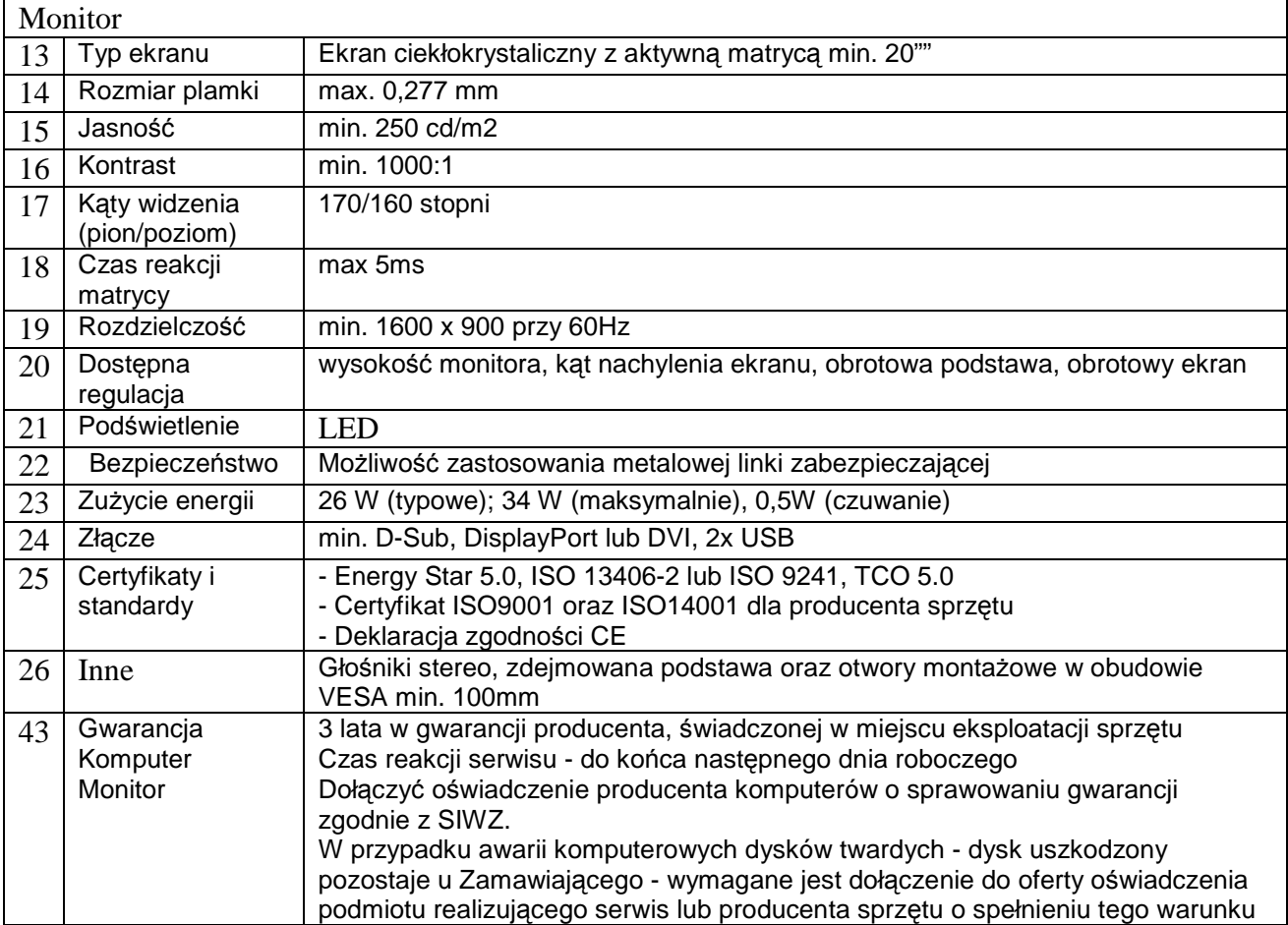

## **Laptop 15,6" z systemem operacyjnym– 17 sztuk.**

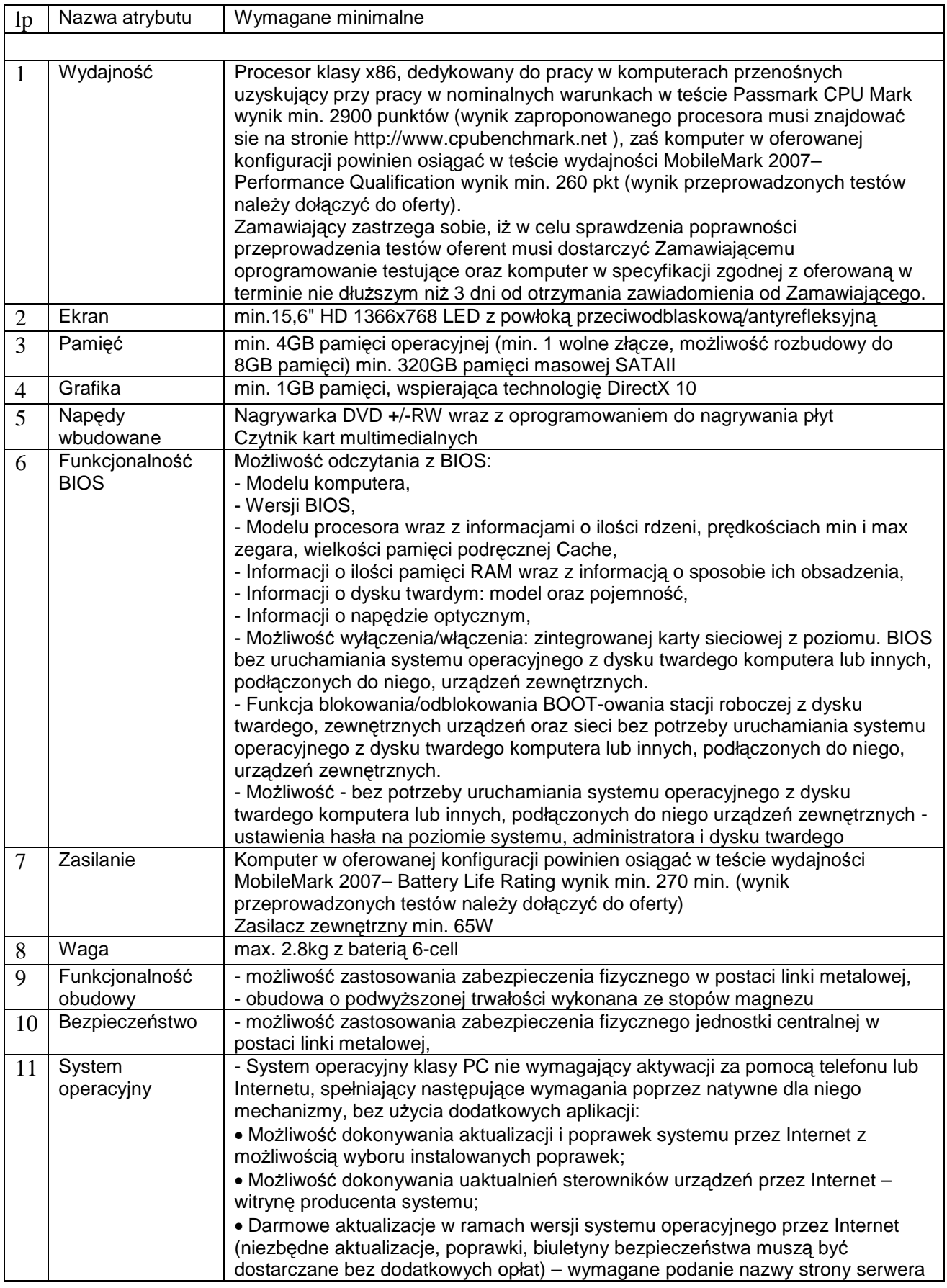

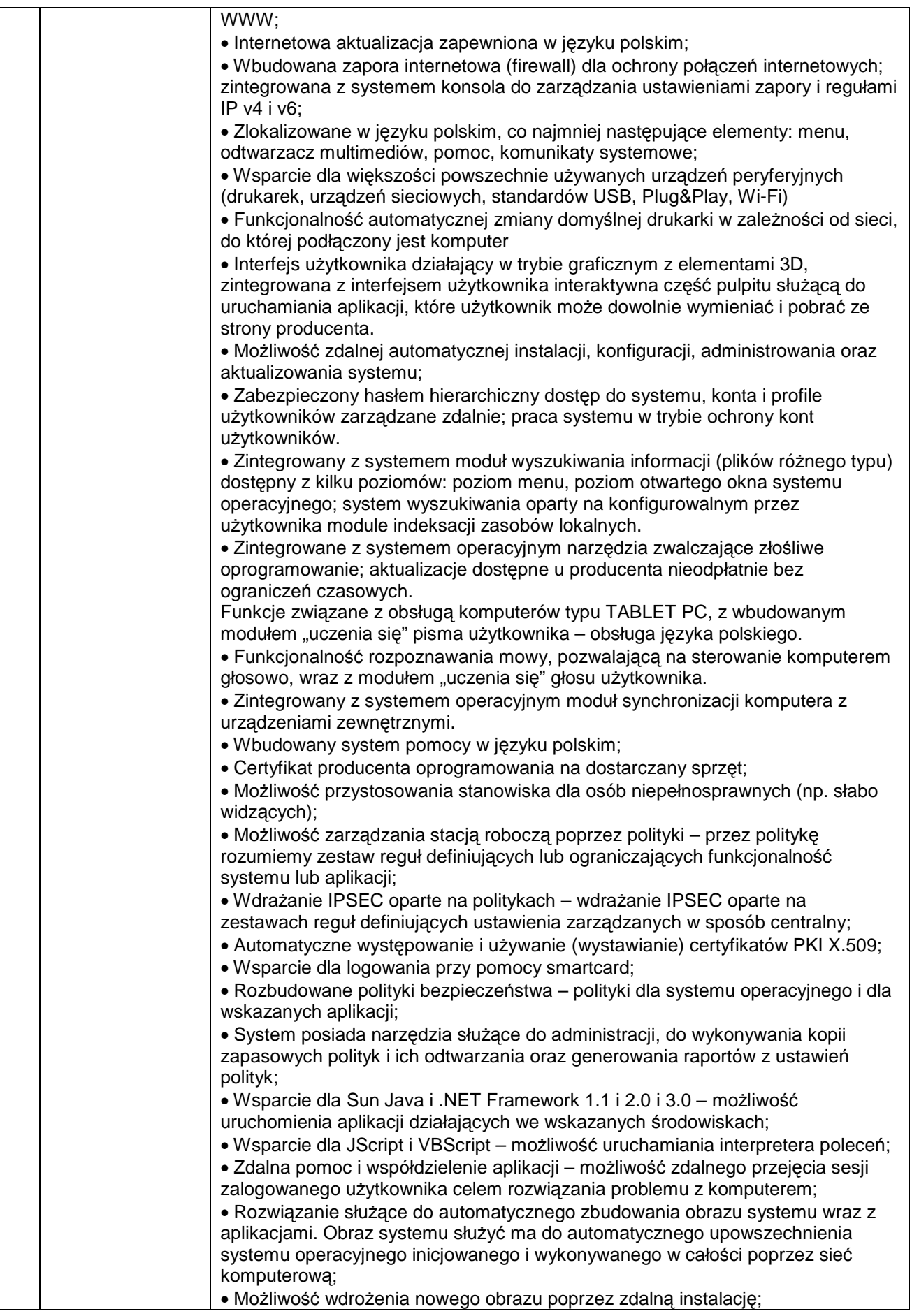

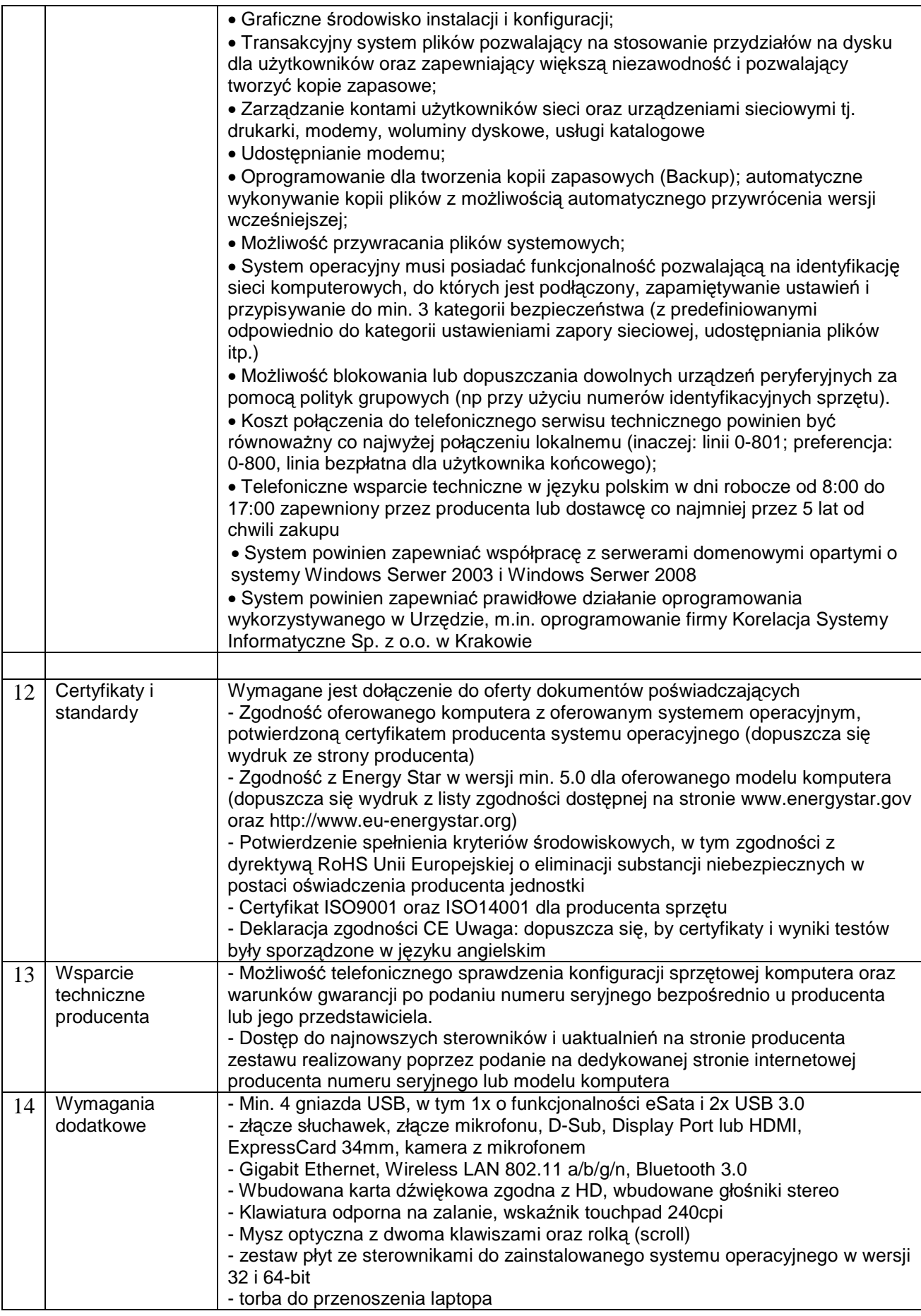

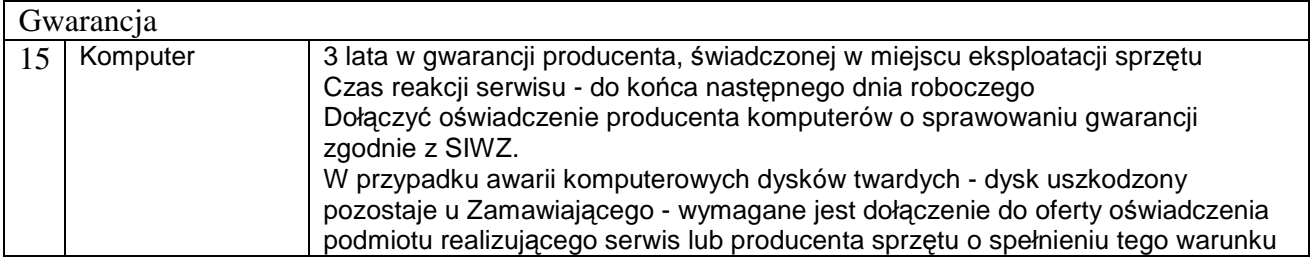

## **Laptop 17,3" z systemem operacyjnym– 10 sztuk.**

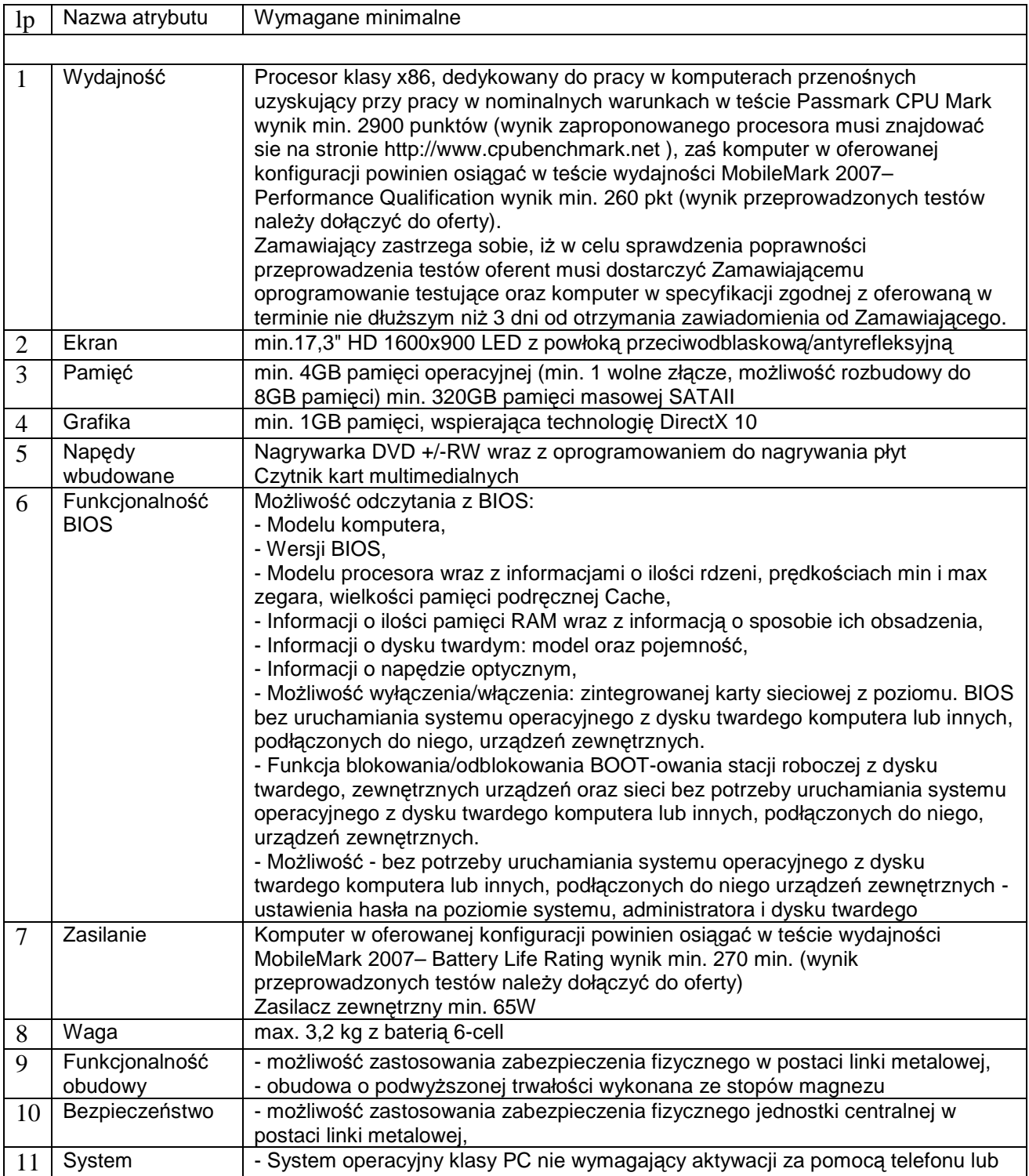

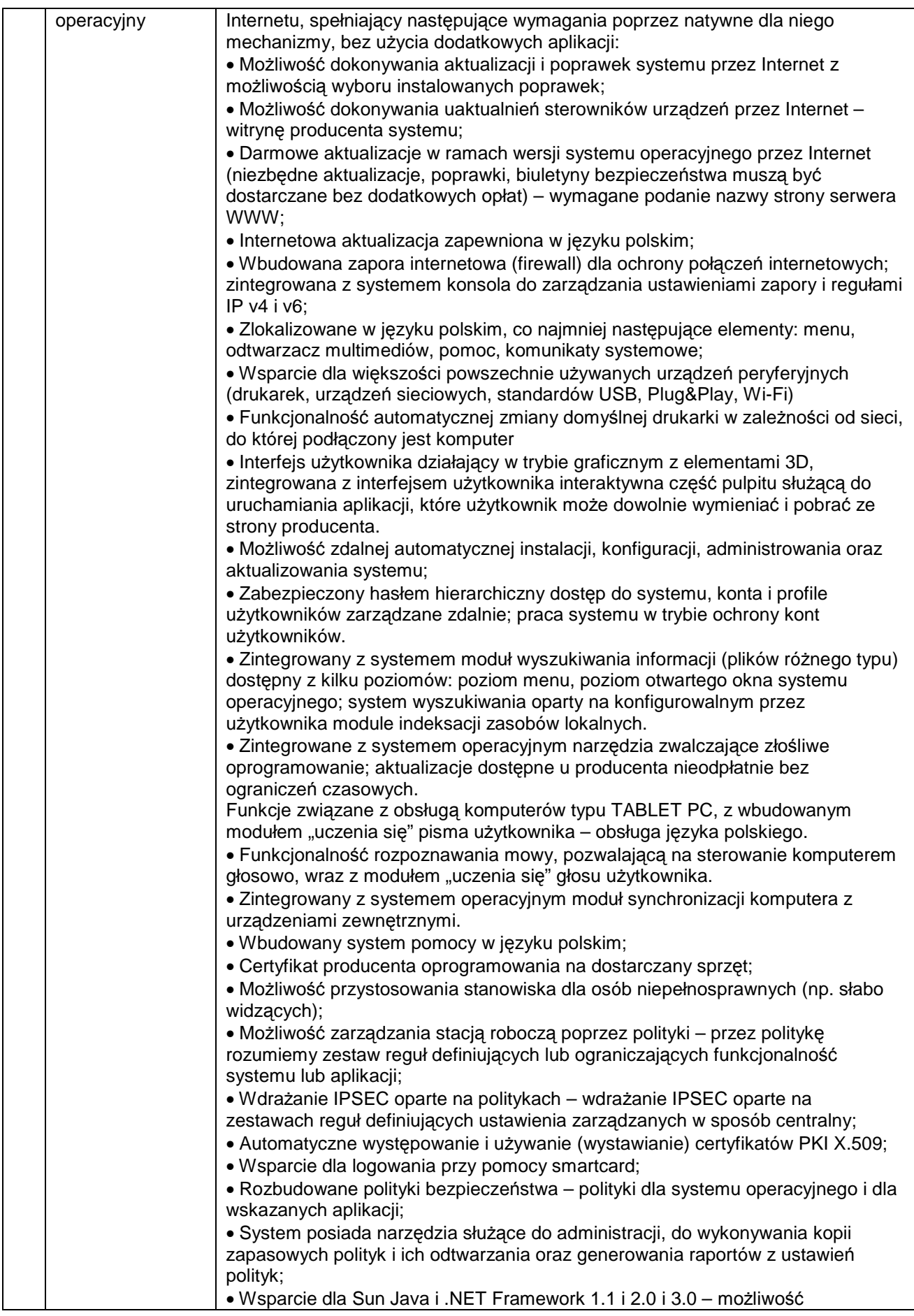

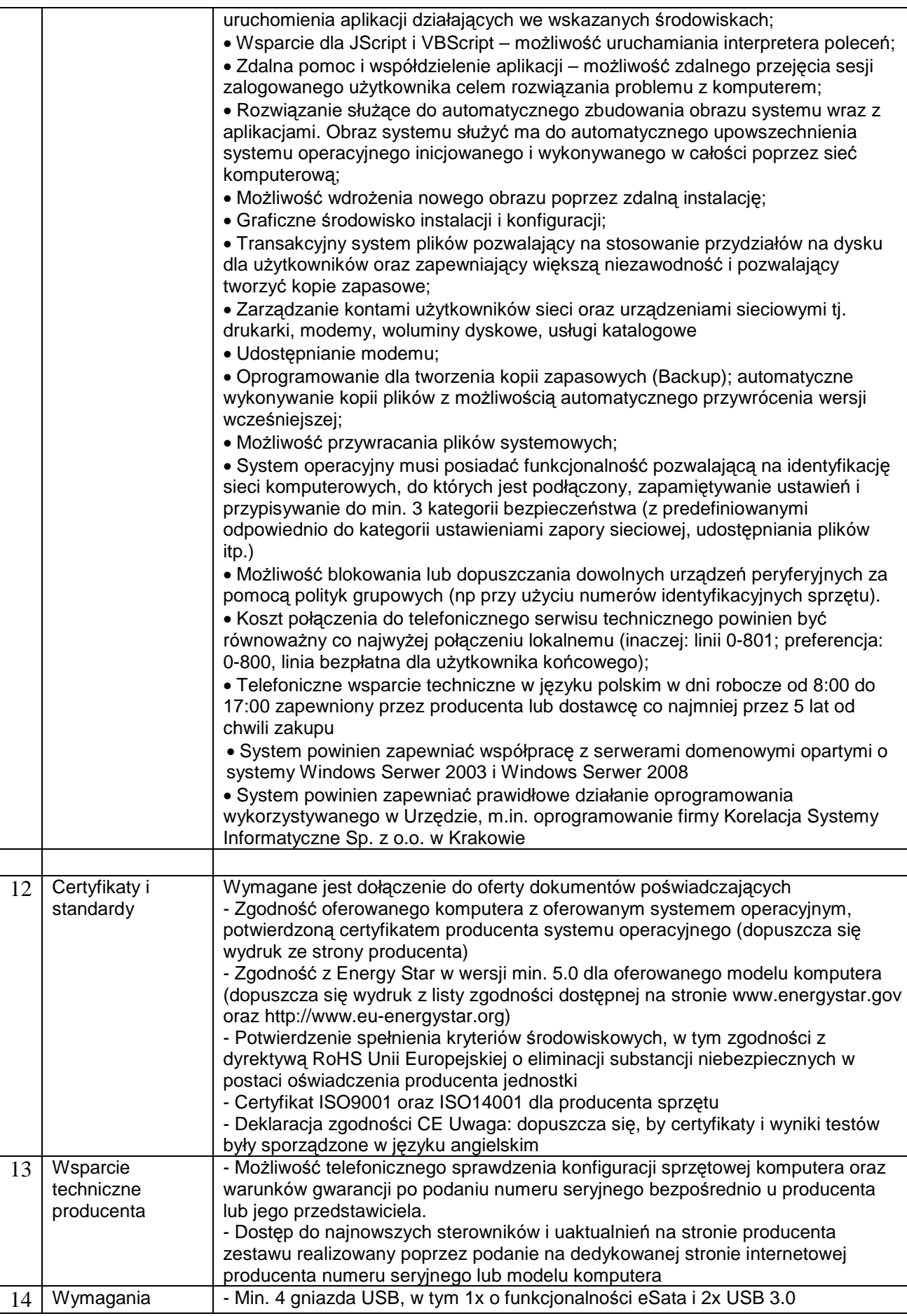

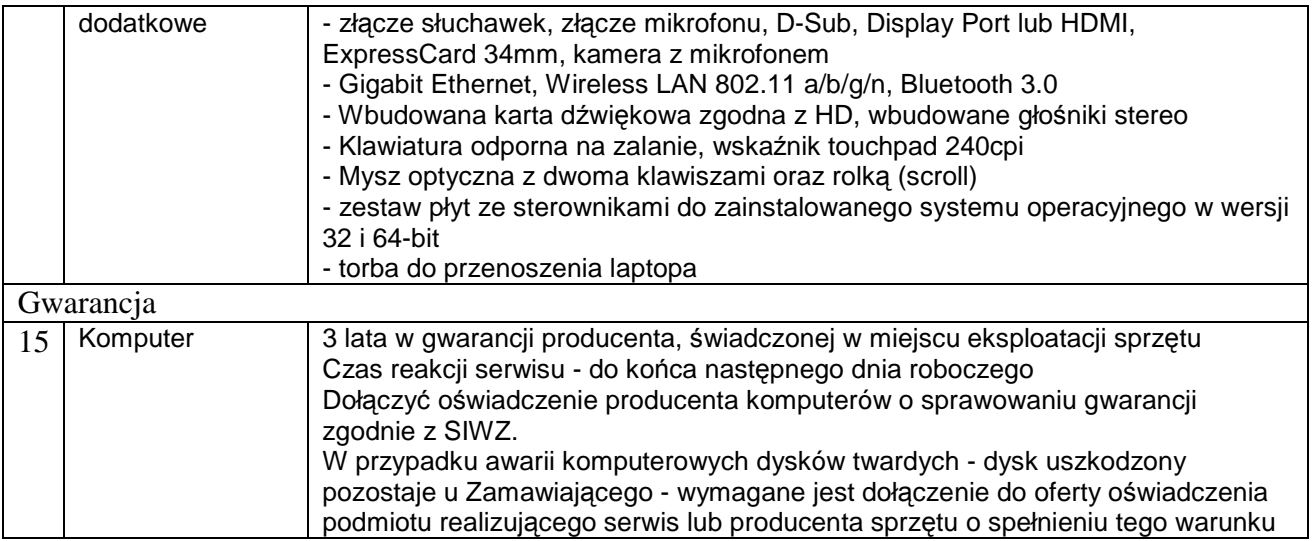

Ponadto Wykonawca zobowiązany do świadczenia usługi utrzymywania, serwisowania i konserwacji sprzętu komputerowego w jednostkach a w szczególności:

- świadczenia usług serwisu sprzętu komputerowego w miejscu instalacji
- podjęcia działań serwisowych w ciągu maksymalnie do końca następnego dnia roboczego od momentu zgłoszenia awarii
- usunięcia usterki (naprawy) w ciągu najpóźniej 3 dni roboczych od momentu zgłoszenia awarii